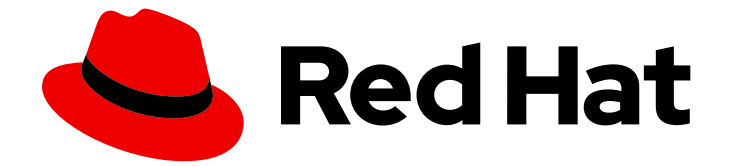

# Red Hat OpenShift Data Foundation 4.12

# デプロイメントのプランニング

Red Hat OpenShift Data Foundation 4.12 をデプロイする際の重要な考慮事項

Last Updated: 2023-11-12

Red Hat OpenShift Data Foundation 4.12 をデプロイする際の重要な考慮事項

# 法律上の通知

Copyright © 2023 Red Hat, Inc.

The text of and illustrations in this document are licensed by Red Hat under a Creative Commons Attribution–Share Alike 3.0 Unported license ("CC-BY-SA"). An explanation of CC-BY-SA is available at

http://creativecommons.org/licenses/by-sa/3.0/

. In accordance with CC-BY-SA, if you distribute this document or an adaptation of it, you must provide the URL for the original version.

Red Hat, as the licensor of this document, waives the right to enforce, and agrees not to assert, Section 4d of CC-BY-SA to the fullest extent permitted by applicable law.

Red Hat, Red Hat Enterprise Linux, the Shadowman logo, the Red Hat logo, JBoss, OpenShift, Fedora, the Infinity logo, and RHCE are trademarks of Red Hat, Inc., registered in the United States and other countries.

Linux ® is the registered trademark of Linus Torvalds in the United States and other countries.

Java ® is a registered trademark of Oracle and/or its affiliates.

XFS ® is a trademark of Silicon Graphics International Corp. or its subsidiaries in the United States and/or other countries.

MySQL<sup>®</sup> is a registered trademark of MySQL AB in the United States, the European Union and other countries.

Node.js ® is an official trademark of Joyent. Red Hat is not formally related to or endorsed by the official Joyent Node.js open source or commercial project.

The OpenStack ® Word Mark and OpenStack logo are either registered trademarks/service marks or trademarks/service marks of the OpenStack Foundation, in the United States and other countries and are used with the OpenStack Foundation's permission. We are not affiliated with, endorsed or sponsored by the OpenStack Foundation, or the OpenStack community.

All other trademarks are the property of their respective owners.

### 概要

本書は、Red Hat OpenShift Data Foundation のデプロイメントを計画する際の重要な考慮事項に ついて説明します。

# 目次

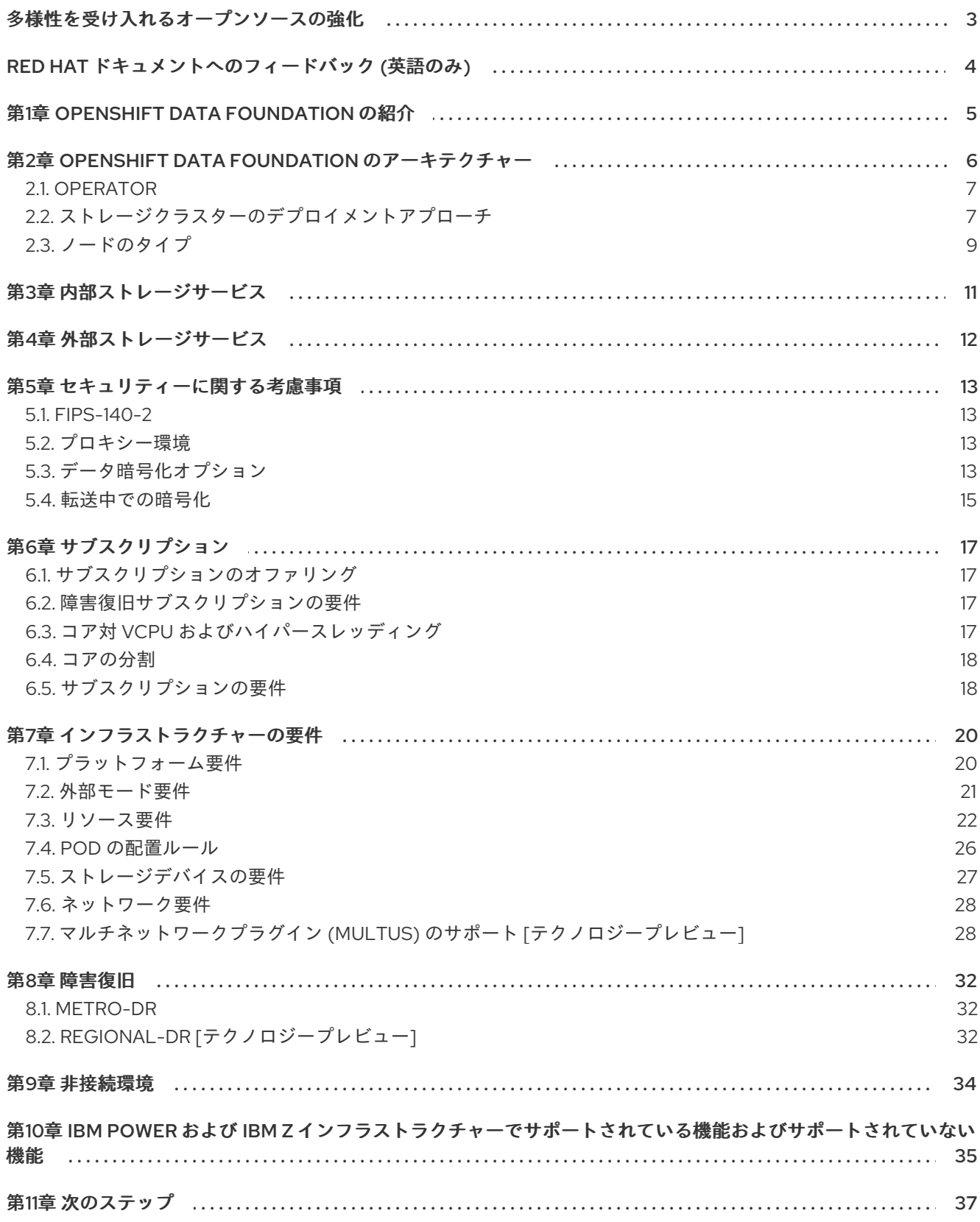

# 多様性を受け入れるオープンソースの強化

<span id="page-6-0"></span>Red Hat では、コード、ドキュメント、Web プロパティーにおける配慮に欠ける用語の置き換えに取り 組んでいます。まずは、マスター (master)、スレーブ (slave)、ブラックリスト (blacklist)、ホワイトリ スト (whitelist) の 4 つの用語の置き換えから始めます。この取り組みは膨大な作業を要するため、今後 [の複数のリリースで段階的に用語の置き換えを実施して参ります。詳細は、](https://www.redhat.com/en/blog/making-open-source-more-inclusive-eradicating-problematic-language)Red Hat CTO である Chris Wright のメッセージ をご覧ください。

# RED HAT ドキュメントへのフィードバック (英語のみ)

<span id="page-7-0"></span>Red Hat ドキュメントに対するご意見をお聞かせください。ドキュメントの改善点があれば、ぜひお知 らせください。フィードバックをお寄せいただくには、以下をご確認ください。

- 特定の部分についての簡単なコメントをお寄せいただく場合は、以下をご確認ください。
	- 1. ドキュメントの表示が Multi-page HTML 形式になっていていることを確認してください。 ドキュメントの右上隅に Feedback ボタンがあることを確認してください。
	- 2. マウスカーソルを使用して、コメントを追加するテキストの部分を強調表示します。
	- 3. 強調表示されたテキストの下に表示される Add Feedback ポップアップをクリックしま す。
	- 4. 表示される指示に従ってください。
- より詳細なフィードバックをお寄せいただく場合は、Bugzilla のチケットを作成してくださ い。
	- 1. [Bugzilla](https://bugzilla.redhat.com/enter_bug.cgi?product=Red Hat OpenShift Data Foundation) の Web サイトに移動します。
	- 2. Component セクションで、documentation を選択します。
	- 3. Description フィールドに、ドキュメントの改善に向けたご提案を記入してください。ド キュメントの該当部分へのリンクも追加してください。
	- 4. Submit Bug をクリックします。

# 第1章 OPENSHIFT DATA FOUNDATION の紹介

<span id="page-8-0"></span>Red Hat OpenShift Data Foundation は、Red Hat OpenShift Container Platform のクラウドストレー ジおよびデータサービスの集合です。これは、単純なデプロイメントや管理を容易に実行できるように Operator として同梱されており、Red Hat OpenShift Container Platform サービスカタログの一部とし て提供されます。

Red Hat OpenShift Data Foundation サービスは、主に以下のコンポーネントを表すストレージクラス を使用してアプリケーションで使用できます。

- ブロックストレージデバイス。主にデータベースのワークロードに対応します。主な例には、 Red Hat OpenShift Container Platform のロギングおよびモニタリング、および PostgreSQL などがあります。
- 共有および分散ファイルシステム。主にソフトウェア開発、メッセージング、およびデータ集 約のワークロードに対応します。これらの例には、Jenkins ビルドソースおよびアーティファ クト、Wordpress のアップロードコンテンツ、Red Hat OpenShift Container Platform レジス トリー、および JBoss AMQ を使用したメッセージングが含まれます。
- Multicloud オブジェクトストレージ。複数のクラウドオブジェクトストアからのデータの保存 および取得を抽象化できる軽量 S3 API エンドポイントを特長としています。
- オンプレミスオブジェクトストレージ。主にデータ集約型アプリケーションをターゲットとす る数十ペタバイトおよび数十億のオブジェクトにスケーリングする堅牢な S3 API エンドポイン トを特長としています。これらの例には、Spark、Presto、Red Hat AMQ Streams (Kafka) など のアプリケーションや、TensorFlow や Pytorch などのマシンラーニングフレームワークを使用 した行、列、および半構造化データの保存およびアクセスが含まれます。

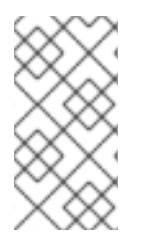

### 注記

CephFS 永続ボリューム上での PostgresSQL ワークロードの実行はサポートされていな いため、RADOS Block Device (RBD) ボリュームを使用することを推奨します。詳細 [は、ナレッジベースソリューション](https://access.redhat.com/solutions/7003415) ODF Database Workloads Must Not Use CephFS PV/PVC を参照してください。

Red Hat OpenShift Data Foundation バージョン 4.x は、以下を含むソフトウェアプロジェクトのコレ クションを統合します。

- Ceph。ブロックストレージ、共有および分散ファイルシステム、およびオンプレミスのオブ ジェクトストレージを提供します。
- Ceph CSI。永続ボリュームおよび要求のプロビジョニングおよびライフサイクルを管理しま す。
- NooBaa。Multicloud Object Gateway を提供します。
- OpenShift Data Foundation サービスを初期化し、管理する OpenShift Data Foundation、 Rook-Ceph、および NooBaa Operator。

# <span id="page-9-0"></span>第2章 OPENSHIFT DATA FOUNDATION のアーキテクチャー

Red Hat OpenShift Data Foundation は、Red Hat OpenShift Container Platform のサービスを提供 し、Red Hat OpenShift Container Platform の内部で実行できます。

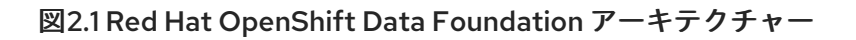

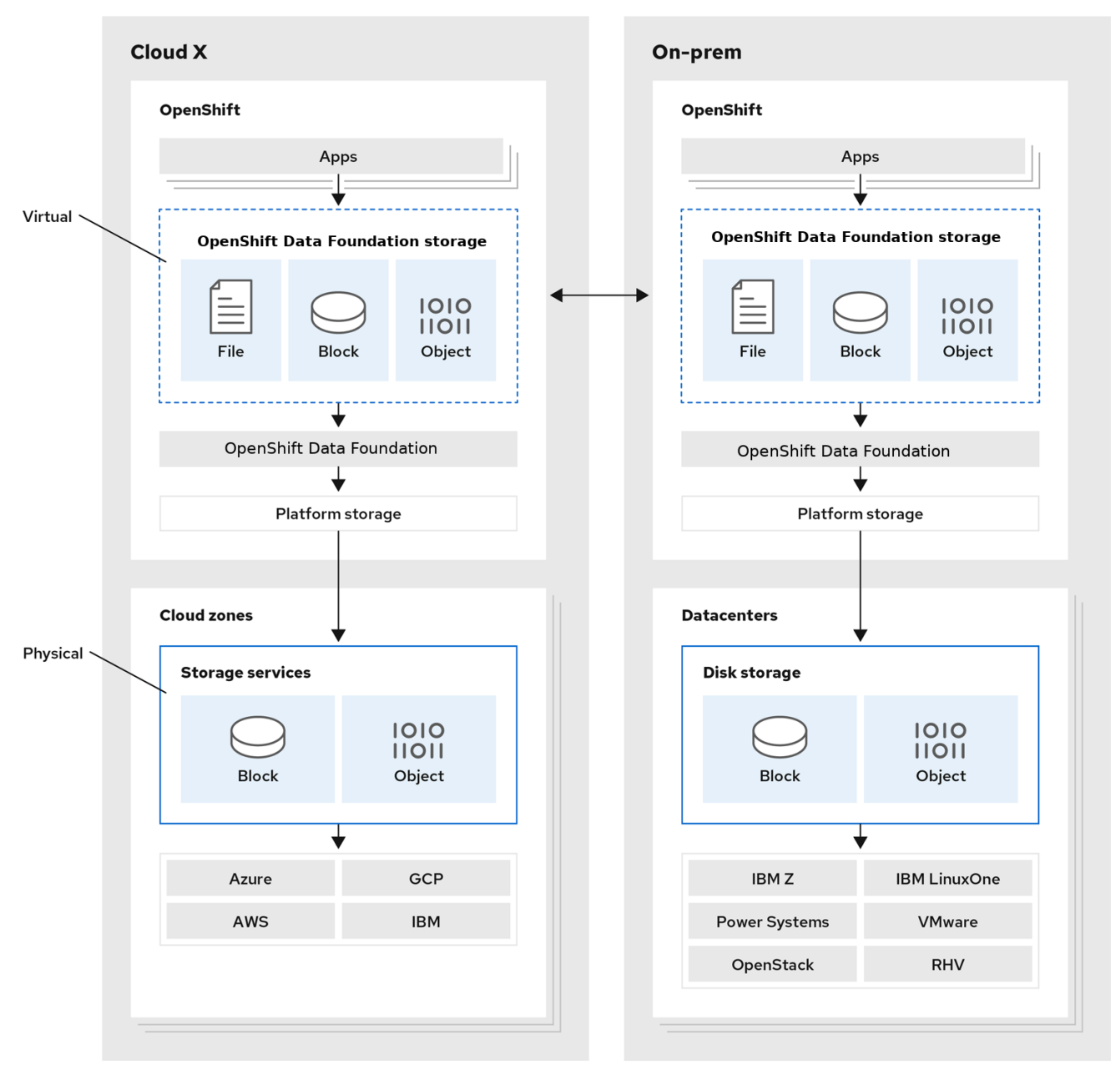

Red Hat OpenShift Data Foundation は、インストーラーでプロビジョニングされるインフラストラク チャー、またはユーザーによってプロビジョニングされるインフラストラクチャー でデプロイされる Red Hat OpenShift Container Platform クラスターへのデプロイメントをサポートします。

これら 2 つの方法については、OpenShift Container Platform [のインストールプロセス](https://access.redhat.com/documentation/ja-jp/openshift_container_platform/4.12/html-single/architecture/index#architecture-installation) を参照してくだ さい。

Red Hat OpenShift Data Foundation と Red Hat OpenShift Container Platform のコンポーネントの相 互運用性の詳細は、Red Hat OpenShift Data Foundation [のサポート性および相互運用性チェッカー](https://access.redhat.com/labs/odfsi/) を 参照してください。

OpenShift Container Platform のアーキテクチャーおよびライフサイクルについての詳細 は、OpenShift Container Platform [アーキテクチャー](https://access.redhat.com/documentation/ja-jp/openshift_container_platform/4.12/html-single/architecture/index#architecture) を参照してください。

### ヒント

IBM Power については、OpenShift Container Platform-[インストールプロセス](https://docs.openshift.com/container-platform/4.12/installing/installing_ibm_power/installing-ibm-power.html) を参照してください。

### <span id="page-10-0"></span>2.1. OPERATOR

Red Hat OpenShift Data Foundation は、管理タスクとカスタムリソースを体系化する 3 つの主要な Operator で設定されているため、タスクとリソースの特性を簡単に自動化できます。管理者はクラス ターの必要な最終状態を定義し、OpenShift Data Foundation Operator は管理者の介入を最小限に抑え てクラスターをその状態にするか、その状態に近づけるようにします。

### OpenShift Data Foundation Operator

サポートされる Red Hat OpenShift Data Foundation のデプロイメントの推奨事項と要件を成文化し、 実施するために、特定のテストされた方法で他の Operator を利用するメタ Operator です。rook-ceph および noobaa operator は、これらのリソースをラップするストレージクラスターリソースを提供しま す。

### Rook-ceph operator

この Operator は、永続ストレージおよびファイル、ブロックおよびオブジェクトサービスのパッケー ジ化、デプロイメント、管理、アップグレード、およびスケーリングを自動化します。これは、すべて の環境用にブロックおよびファイルストレージクラスを作成し、オンプレミス環境でオブジェクトスト レージクラスおよびサービスオブジェクトバケット要求 (OBC) を作成します。

さらに、内部モードクラスターの場合、以下を表すデプロイメントおよびサービスを管理する ceph ク ラスターリソースを提供します。

- オブジェクトストレージデーモン (OSD)
- モニター (MON)
- マネージャー (MGR)
- メタデータサーバー (MDS)
- オンプレミスのみの RADOS オブジェクトゲートウェイ (RGW)

### Multicloud Object Gateway operator

この Operator は、Multicloud Object Gateway (MCG) オブジェクトサービスのパッケージ化、デプロ イメント、管理、アップグレード、およびスケーリングを自動化します。オブジェクトストレージクラ スを作成し、それに対して作成された OBC にサービスを提供します。

さらに、これは NooBaa クラスターリソースを提供します。このクラスターリソースは、NooBaa コ ア、データベースおよびエンドポイントのデプロイメントとサービスを管理します。

### <span id="page-10-1"></span>2.2. ストレージクラスターのデプロイメントアプローチ

モード数 (operating modalities) が増えていることからも、柔軟性が Red Hat OpenShift Data Foundation の主な特徴であることが分かります。本セクションでは、お使いの環境に最も適した方法 を選択するのに役立つ情報を提供します。

Red Hat OpenShift Data Foundation は OpenShift Container Platform 内で完全にデプロイ (内部アプ ローチ) することも、OpenShift Container Platform 外で実行されるクラスターからサービスを利用可 能する方法 (外部アプローチ) を実行することもできます。

### 2.2.1. 内部アプローチ

Red Hat OpenShift Data Foundation を Red Hat OpenShift Container Platform 内にすべてデプロイす ると、Operator ベースのデプロイメントおよび管理からのすべての利点が得られます。グラフィカル ユーザーインターフェイス (GUI) で、内部でアタッチされているデバイスのアプローチを使用して、 ローカルストレージ Operator とローカルストレージデバイスで、Red Hat OpenShift Data Foundation を内部モードでデプロイできます。

デプロイメントおよび管理の容易性は、OpenShift Data Foundation サービスを OpenShift Container Platform の内部で実行することについての主な特長となっています。Red Hat OpenShift Data Foundation が完全に Red Hat OpenShift Container Platform 内で実行されている場合、以下の 2 つの デプロイメントモードを使用できます。

- Simple (単純)
- Optimized (最適化)

### Simple (単純) デプロイメント

Red Hat OpenShift Data Foundation サービスは、アプリケーションと共存する形で実行されます。 Red Hat OpenShift Container Platform の operator がこのようなアプリケーションを管理します。

Simple (単純) デプロイメントは、以下のような場合に最も適しています。

- ストレージ要件が明確ではない。
- Red Hat OpenShift Data Foundation サービスは、アプリケーションと共存して実行されてい る。
- 特定のサイズのノードインスタンスを作成することが困難である (例: ベアメタル)。

Red Hat OpenShift Data Foundation をアプリケーションと共存させるには、アプリケーションにロー カルストレージデバイス、または EC2 の EBS ボリューム、VMware の vSphere 仮想ボリューム、SAN ボリュームなどのポータブルストレージデバイスを動的に接続する必要があります。

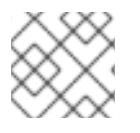

### 注記

PowerVC は SAN ボリュームを動的にプロビジョニングします。

### Optimized (最適化) デプロイメント

Red Hat OpenShift Data Foundation サービスは、専用のインフラストラクチャーノードで実行しま す。Red Hat OpenShift Container Platform がこのようなインフラストラクチャーノードを管理しま す。

最適化アプローチは、以下の場合に最も適しています。

- ストレージ要件が明確である。
- Red Hat OpenShift Data Foundation サービスが、専用のインフラストラクチャーノードで実行 されている。
- 特定サイズのノードインスタンスの作成が容易である (例: クラウド、仮想化環境など)。

### 2.2.2. 外部アプローチ

Red Hat OpenShift Data Foundation は、OpenShift Container Platform クラスター外で実行されてい る Red Hat Ceph Storage サービスをストレージクラスとして公開します。

以下の場合に外部アプローチが最も適しています。

- ストレージ要件の規模が大きい (600 以上のストレージデバイス)。
- 複数の OpenShift Container Platform クラスターが共通の外部クラスターからストレージサー ビスを使用する必要がある。
- 別のチームであるサイトリライアビリティーエンジニアリング (SRE)、ストレージなどは、ス トレージサービスを提供する外部クラスターを管理する必要がある。(すでに存在している場合 があります)

### <span id="page-12-0"></span>2.3. ノードのタイプ

ノードはコンテナーランタイムとサービスを実行し、コンテナーが実行中の状態にし、Pod 間のネット ワーク通信および分離を保ちます。OpenShift Data Foundation には、3 種類のノードがあります。

#### 表2.1 ノードの種類

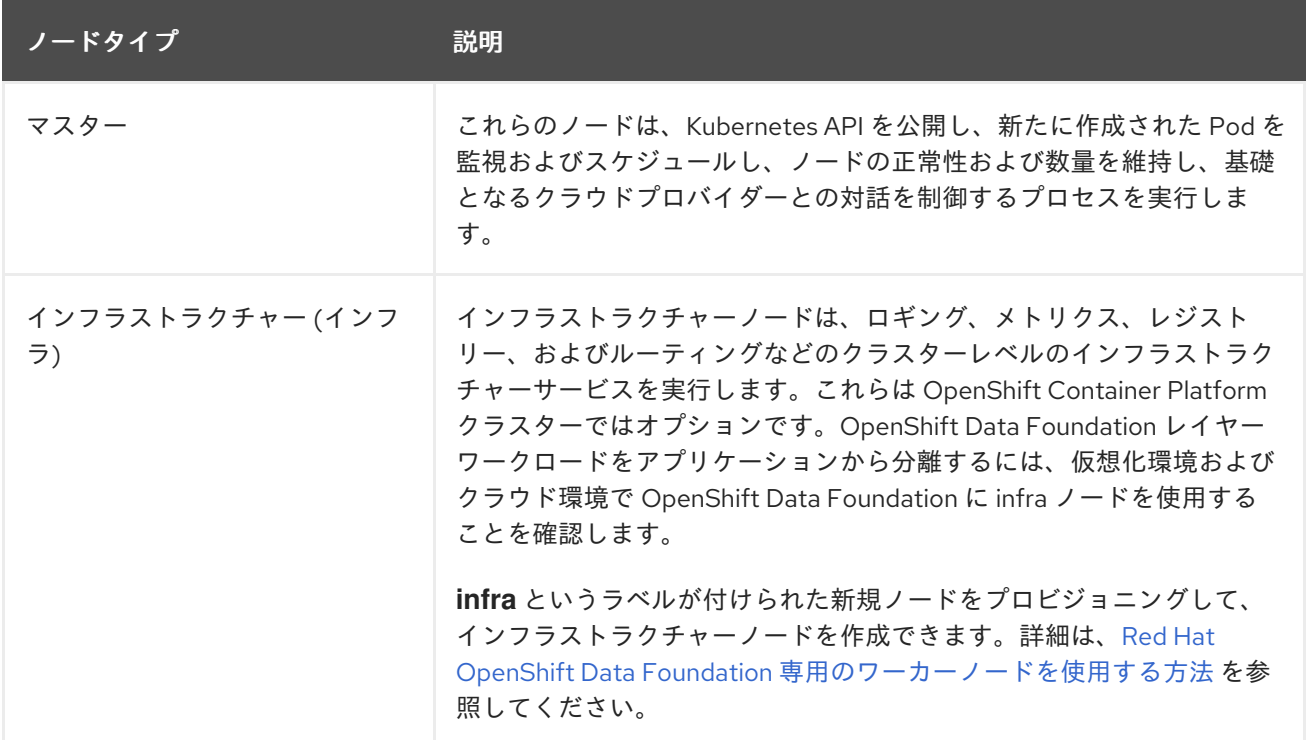

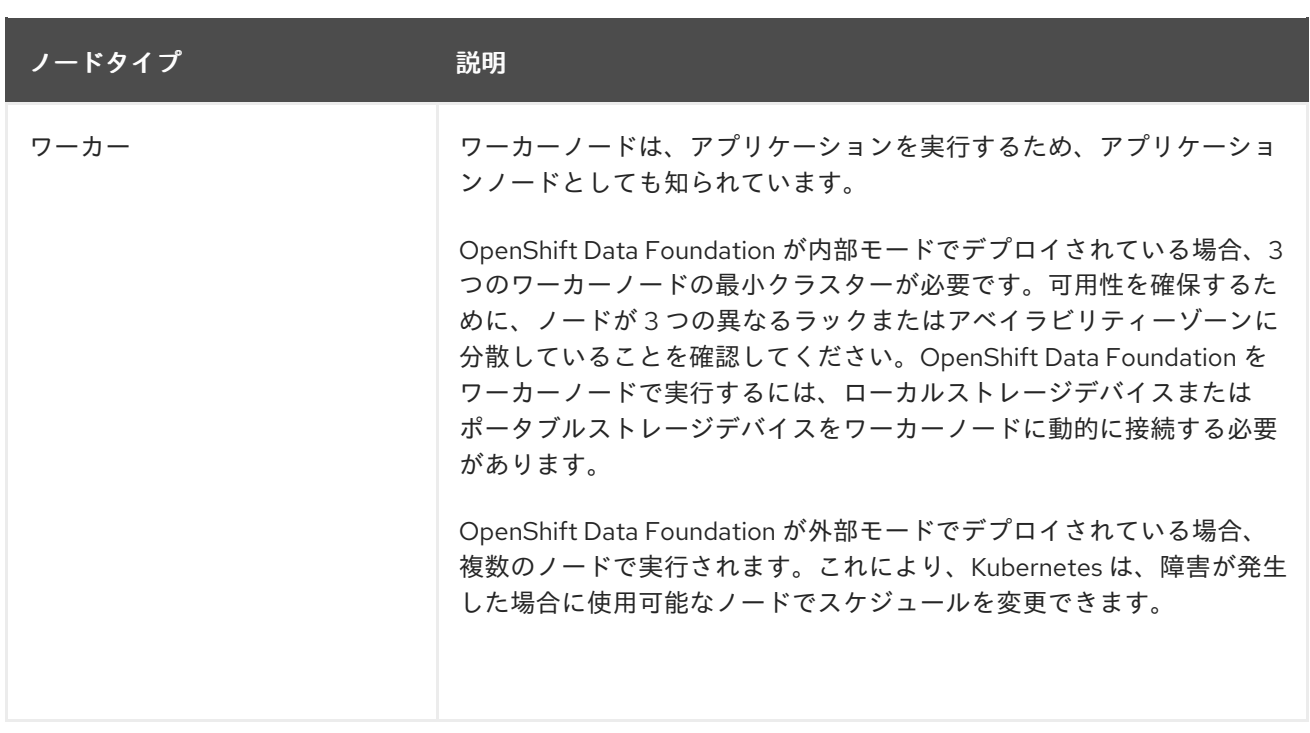

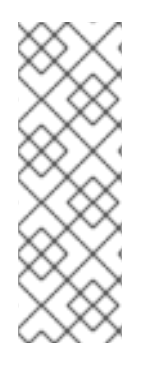

### 注記

OpenShift Data Foundation には、OpenShift Container Platform と同じ数のサブスクリ プションが必要です。ただし、OpenShift Data Foundation がインフラノードで実行され ている場合、OpenShift はこれらのノードに OpenShift Container Platform サブスクリ プションを必要としません。したがって、OpenShift Data Foundation コントロールプ レーンには、追加の OpenShift Container Platform および OpenShift Data Foundation サブスクリプションは必要ありません。詳細は、6章[サブスクリプション](#page-21-2) を参照してく ださい。

# 第3章 内部ストレージサービス

<span id="page-14-0"></span>Red Hat OpenShift Data Foundation サービスは、以下のインフラストラクチャーで実行されている Red Hat OpenShift Container Platform の内部で利用できます。

- Amazon Web Services (AWS)
- ベアメタル
- VMware vSphere
- **•** Microsoft Azure
- Google Cloud [テクノロジープレビュー]
- Red Hat Virtualization 4.4.x 以降 (インストーラーがプロビジョニングしたインフラストラク チャー)
- Red Hat OpenStack 13 以降 (インストーラーがプロビジョニングしたインフラストラクチャー) [テクノロジープレビュー]
- IBM Power
- IBM Z および LinuxONE

内部クラスターリソースを作成すると、OpenShift Data Foundation ベースサービスの内部プロビジョ ニングが実行され、追加のストレージクラスがアプリケーションで使用可能になります。

# 第4章 外部ストレージサービス

<span id="page-15-0"></span>Red Hat OpenShift Data Foundation は、IBM Flash Systems を使用するか、外部の Red Hat Ceph Storage クラスターからのサービスを以下のプラットフォームで実行されている OpenShift Container Platform クラスターを介して利用できるようにします。

- VMware vSphere
- ベアメタル
- Red Hat OpenStack Platform (テクノロジープレビュー)
- IBM Power
- IBM Z インフラストラクチャー

OpenShift Data Foundation Operator は、外部サービスに対する永続ボリューム (PV) およびオブジェ クトバケット要求 (OBC) を満たすためにサービスを作成し、管理します。外部クラスターは、 OpenShift Container Platform で実行されているアプリケーションのブロック、ファイル、およびオブ ジェクトストレージクラスを提供できます。Operator は、外部クラスターをデプロイまたは管理しま せん。

# 第5章 セキュリティーに関する考慮事項

### <span id="page-16-1"></span><span id="page-16-0"></span>5.1. FIPS-140-2

FIPS-140-2 (Federal Information Processing Standard Publication 140-2) は、暗号モジュールの使用に ついての一連のセキュリティー要件を定義する標準です。法律は、米国政府機関および請負業者にこの 基準を義務付けており、他の国際および業界固有の基準でも参照されています。

Red Hat OpenShift Data Foundation は、FIPS 検証済みの暗号化モジュールを使用するようになりまし た。Red Hat Enterprise Linux OS/CoreOS(RHCOS) は、これらのモジュールを提供します。

現在、暗号化モジュール検証プログラム (CMVP) は暗号化モジュールを処理します。これらのモジュー ルの状態は[、プロセスリストのモジュール](https://csrc.nist.gov/Projects/cryptographic-module-validation-program/Modules-In-Process/Modules-In-Process-List) で確認できます。最新情報は、Red Hat ナレッジベースソ リューションの RHEL [コア暗号化コンポーネント](https://access.redhat.com/articles/3655361) を参照してください。

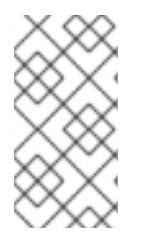

### 注記

OpenShift Data Foundation をインストールする前に、OpenShift Container Platform で FIPS モードを有効にします。この機能は Red Hat Enterprise Linux 7 (RHEL 7) での OpenShift Data Foundation デプロイメントをサポートしていないため、OpenShift Container Platform は RHCOS ノードで実行する必要があります。

詳細は、OpenShift Container Platform ドキュメントの [インストールガイド](https://access.redhat.com/documentation/ja-jp/openshift_container_platform/4.12/html-single/installing/index) に記載されている FIPS モードでのクラスターのインストールおよび FIPS 暗号化のサポートを参照してください。

### <span id="page-16-2"></span>5.2. プロキシー環境

プロキシー環境は、インターネットへの直接アクセスを拒否し、代わりに利用可能な HTTP または HTTPS プロキシーを提供する実稼働環境です。Red Hat Openshift Container Platform は、既存クラス ターのプロキシーオブジェクトを変更するか、新規クラスターについて install-config.yaml ファイルで プロキシーを設定してプロキシーを使用するように設定されます。

Red Hat では、OpenShift Container Platform [がクラスター全体のプリキシーの設定に](https://access.redhat.com/documentation/ja-jp/openshift_container_platform/4.12/html/networking/enable-cluster-wide-proxy)応じて設定され ている場合に、プロキシー環境での Openshift Data Foundation のデプロイメントをサポートします。

### <span id="page-16-3"></span>5.3. データ暗号化オプション

暗号化を使用すると、必要な暗号化キーがなければデータを読み取ることができないようにデータをエ ンコードできます。このメカニズムは、物理メディアが手元から離れるような物理的なセキュリティー 違反の発生時にもデータの機密性を保護できます。PV ごとの暗号化は、同じ OpenShift Container Platform クラスター内の他の namespace からのアクセス保護も提供します。データはディスクに書き 込まれる際に暗号化され、ディスクから読み取られる際に復号化されます。暗号化されたデータを使用 すると、パフォーマンスに小規模なペナルティーのみが発生する可能性があります。

暗号化は、Red Hat OpenShift Data Foundation 4.6 以降を使用してデプロイされる新規クラスターで のみサポートされます。外部鍵管理システム (KMS) を使用していない既存の暗号化されたクラスター は、外部 KMS を使用するように移行できません。

以前は、HashiCorp Vault はクラスター全体の暗号化および永続ボリュームの暗号化で唯一サポートさ れている KMS です。OpenShift Data Foundation 4.7.0 および 4.7.1 では、HashiCorp Vault Key/Value (KV) シークレットエンジン API (バージョン 1) のみがサポートされます。OpenShift Data Foundation

4.7.2 以降では、HashiCorp Vault KV シークレットエンジン API (バージョン 1 および 2) がサポートされ るようになりました。OpenShift Data Foundation 4.12 の時点で、サポートされる追加の KMS として Thales CipherTrust Manager が導入されました。

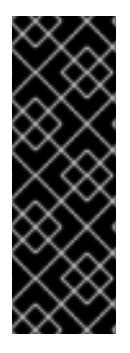

### 重要

- KMS は StorageClass 暗号化に必須であり、クラスター全体の暗号化にはオプ ションです。
- まず、ストレージクラスの暗号化には、有効な Red Hat OpenShift Data Foundation Advanced サブスクリプションが必要です。詳細は、OpenShift Data Foundation [サブスクリプションに関するナレッジベースの記事](https://access.redhat.com/articles/6932811) を参照してくだ さい。

Red Hat はテクノロジーパートナーと連携して、本書をお客様へのサービスとして提供します。ただ し、Red Hat では、Hashicorp 製品のサポートを提供していません。この製品に関するテクニカルサ ポートについては、[Hashicorp](https://www.hashicorp.com/technical-support-services-and-policies) にお問い合わせください。

### 5.3.1. クラスター全体の暗号化

Red Hat OpenShift Data Foundation は、ストレージクラスター内のディスクおよび Multicloud Object Gateway 操作のすべてに対して、クラスター全体の暗号化 (保存時の暗号化、encryption-at-rest) をサ ポートします。OpenShift Data Foundation は、キーのサイズが 512 ビットの Linux Unified Key System (LUKS) バージョン 2 ベースの暗号化と、各デバイスが異なる暗号化キーを持つ **aes-xts-plain64** 暗号 を使用します。このキーは Kubernetes シークレットまたは外部 KMS を使用して保存されます。どちら のメソッドも同時に使用できず、メソッド間の移行はできません。

ブロックおよびファイルストレージの暗号化は、デフォルトで無効になっています。デプロイメント時 にクラスターの暗号化を有効にできます。MultiCloud Object Gateway は、デフォルトで暗号化をサ ポートしています。詳細は、デプロイメントガイドを参照してください。

クラスター全体の暗号化は、鍵管理システム (KMS) を使用しない OpenShift Data Foundation 4.6 でサ ポートされます。OpenShift Data Foundation 4.7 以降では、HashiCorp Vault KMS の有無にかかわらず サポートされます。OpenShift Data Foundation 4.12 以降では、HashiCorp Vault KMS および Thales CipherTrust Manager KMS の有無にかかわらずサポートされます。

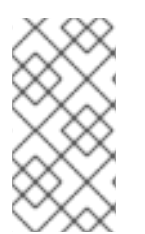

### 注記

有効な Red Hat OpenShift Data Foundation Advanced サブスクリプションが必要です。 OpenShift Data Foundation のサブスクリプションがどのように機能するかを知るに は、OpenShift Data Foundation subscriptions [に関するナレッジベースの記事](https://access.redhat.com/articles/6932811) を参照し てください。

HashiCorp Vault KMS を使用したクラスター全体の暗号化には、次の 2 つの認証方法があります。

- トークン:このメソッドでは、vault トークンを使用した認証が可能です。Vault トークンを含む kubernetes シークレットは、openshift-storage namespace で作成され、認証に使用されま す。この認証方法を選択した場合、管理者は、暗号化キーが保存されている Vault のバックエ ンドパスへのアクセスを提供する Vault トークンを提供する必要があります。
- Kubernetes: このメソッドでは、serviceaccounts を使用して Vault で認証できます。この認証 方法を選択した場合、管理者は、暗号化キーが保存されているバックエンドパスへのアクセス を提供する Vault で設定されたロールの名前を指定する必要があります。次に、このロールの 値が **ocs-kms-connection-details** Config Map に追加されます。このメソッドは、OpenShift Data Foundation 4.10 から利用できます。

現時点で、HashiCorp Vault は唯一サポートされている KMS です。OpenShift Data Foundation 4.7.0 および 4.7.1 では、HashiCorp Vault KV シークレットエンジン API (バージョン 1) のみが サポートされます。OpenShift Data Foundation 4.7.2 以降では、HashiCorp Vault KV シーク レットエンジン API (バージョン 1 および 2) がサポートされるようになりました。

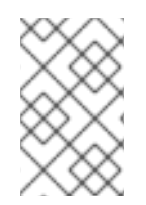

### 注記

IBM Cloud プラットフォーム上の OpenShift Data Foundation は、HashiCorp Vault KMS に加えて、暗号化ソリューションとして Hyper Protect Crypto Services (HPCS)Key Management Services (KMS) をサポートします。

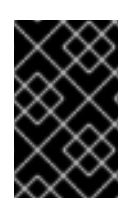

### 重要

Red Hat はテクノロジーパートナーと連携して、本書をお客様へのサービスとして提供 します。ただし、Red Hat では、Hashicorp 製品のサポートを提供していません。この 製品に関するテクニカルサポートについては、[Hashicorp](https://www.hashicorp.com/technical-support-services-and-policies) にお問い合わせください。

### 5.3.2. ストレージクラスの暗号化

デバイスの暗号化キーを保存するために外部の鍵管理システム (KMS) を使用して、ストレージクラス の暗号化で永続ボリューム (ブロックのみ) を暗号化できます。永続ボリュームの暗号化は RADOS Block Device (RBD) [永続ボリュームでのみ利用できます。永続ボリュームの暗号化を使用したストレー](https://access.redhat.com/documentation/ja-jp/red_hat_openshift_data_foundation/4.12/html-single/managing_and_allocating_storage_resources/index#creating-a-storage-class-for-persistent-volume-encryption_rhodf) ジクラスの作成方法 を参照してください。

ストレージクラスの暗号化は、HashiCorp Vault KMS を使用する OpenShift Data Foundation 4.7 以降 でサポートされます。ストレージクラスの暗号化は、HashiCorp Vault KMS と Thales CipherTrust Manager KMS の両方を使用する OpenShift Data Foundation 4.12 以降でサポートされます。

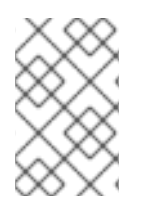

### 注記

有効な Red Hat OpenShift Data Foundation Advanced サブスクリプションが必要です。 OpenShift Data Foundation [のサブスクリプションの仕組みを確認するには、](https://access.redhat.com/articles/6932811)OpenShift Data Foundation subscriptions に関するナレッジベースの記事 を参照してください。

### 5.3.3. CipherTrust マネージャー

Red Hat OpenShift Data Foundation バージョン 4.12 では、デプロイメントの追加の鍵管理システム (KMS) プロバイダーとして Thales CipherTrust Manager が導入されています。Thales CipherTrust Manager は、一元化された鍵のライフサイクル管理を提供します。CipherTrust Manager は、鍵管理シ ステム間の通信を可能にする Key Management Interoperability Protocol (KMIP) をサポートしていま す。

CipherTrust Manager は、デプロイメント時に有効になります。

### <span id="page-18-0"></span>5.4. 転送中での暗号化

OVN-Kubernetes Container Network Interface (CNI) クラスターネットワーク上のノード間のすべての ネットワークトラフィックが暗号化されたトンネルを通過するように、IPsec を有効にする必要があり ます。

デフォルトでは、IPsec は無効になっています。クラスターのインストール中またはインストール後に 有効化できます。クラスターのインストール後に IPsec を有効にする必要がある場合は、IPsec ESP IP ヘッダーのオーバーヘッドを考慮して、まずクラスター MTU のサイズを変更する必要があります。

IPsec [暗号化の設定方法に関する詳細は、](https://access.redhat.com/documentation/ja-jp/openshift_container_platform/4.12/html/networking/ovn-kubernetes-network-plugin#configuring-ipsec-ovn)OpenShift Container Platform ドキュメントの ネットワーク ガイド の IPsec 暗号化の設定 を参照してください。

## 第6章 サブスクリプション

### <span id="page-20-1"></span><span id="page-20-0"></span>6.1. サブスクリプションのオファリング

Red Hat OpenShift Data Foundation のサブスクリプションは、OpenShift Container Platform と同様 にコアのペアをベースとして提供されます。Red Hat OpenShift Data Foundation 2 コアサブスクリプ ションは、OpenShift Container Platform が実行されるシステムの CPU 上の論理コア数をベースとし ています。

以下の点は、OpenShift Container Platform と同様です。

- OpenShift Data Foundation サブスクリプションは、大規模なホストに対応するようにスタック 可能です。
- コアは、必要に応じて多数の仮想マシン (VM) に分散できます。たとえば、10 の 2 コアサブス クリプションは 20 コアを提供し、IBM Power の場合、SMT レベル 8 の 2 コアのサブスクリプ ションは、任意の数の仮想マシンで使用できる 2 コアまたは 16 vCPU が提供されます。
- OpenShift Data Foundation サブスクリプションは、Premium または Standard サポートで利用 できます。

### <span id="page-20-2"></span>6.2. 障害復旧サブスクリプションの要件

Red Hat OpenShift Data Foundation でサポートされる障害復旧機能では、障害復旧ソリューションを 正常に実装するために以下の前提条件をすべて満たす必要があります。

- 有効な Red Hat OpenShift Data Foundation Advanced エンタイトルメント
- 有効な Red Hat Advanced Cluster Management for Kubernetes サブスクリプション

ソースまたは宛先としてアクティブレプリケーションに参加している PV を含む Red Hat OpenShift Data Foundation クラスターには、OpenShift Data Foundation Advanced エンタイトルメントが必要で す。このサブスクリプションは、ソースクラスターと宛先クラスターの両方でアクティブにする必要が あります。

OpenShift Data Foundation [のサブスクリプションがどのように機能するかを知るには、](https://access.redhat.com/articles/6932811)OpenShift Data Foundation subscriptions に関するナレッジベースの記事 を参照してください。

### <span id="page-20-3"></span>6.3. コア対 VCPU およびハイパースレッディング

現時点で特定のシステムが1つまたは複数のコアを消費するかどうかについての決定は、そのシステム でハイパースレッディング機能を利用できるかどうかによって異なります。ハイパースレッディングは Intel CPU のみの機能です。Red Hat カスタマーポータルにアクセスし、特定のシステムがハイパース レッディングをサポートしているかどうかを判断します。

ハイパースレッディングが有効にされており、1つのハイパースレッドが1つの利用可能なシステムコ アに等しいシステムの場合[、コアの計算](https://kubernetes.io/docs/tasks/configure-pod-container/assign-cpu-resource/#cpu-units) は 2 コア対 4 vCPU の比率になります。したがって、2 コアの サブスクリプションは、ハイパースレッドシステムの 4 vCPU に対応します。大規模な仮想マシン (VM) には、4 サブスクリプションコアに相当する 8 vCPU がある場合があります。サブスクリプショ ンは 2 コア単位で提供されるため、4 コアまたは 8 vCPU に対応するには 2 つの 2 コアサブスクリプ ションが必要になります。

ハイパースレッディングが有効にされていない場合や、表示される各システムのコアが基礎となる物理 コアに直接相関する場合、コアの計算は 2 コア対 2 vCPU の比率になります。

### <span id="page-21-2"></span>6.3.1. IBM Power のコア対 vCPU および同時マルチスレッド (SMT)

現時点で特定のシステムが1つまたは複数のコアを消費するかどうかについての決定は、同時マルチス レッド (SMT) のレベルによって異なります。IBM Power は、以下の表にあるように、各コアの同時マ ルチスレッドレベルの 1、2、4、または 8 を提供します。これは vCPU の数に対応します。

| SMT レベル | $SMT=1$     | $SMT=2$     | $SMT=4$      | $SMT=8$      |
|---------|-------------|-------------|--------------|--------------|
| 1コア     | $\#$ vCPU=1 | # $v$ CPU=2 | # $v$ CPU=4  | # $v$ CPU=8  |
| 2コア     | # $v$ CPU=2 | # $v$ CPU=4 | $\#$ vCPU=8  | $\#$ vCPU=16 |
| 4 コア    | # $v$ CPU=4 | $\#$ vCPU=8 | $\#$ vCPU=16 | $\#$ vCPU=32 |

表6.1 さまざまな SMT レベルとそれに対応する vCPU

SMT が設定されたシステムでは、サブスクリプションに必要なコア数の計算は SMT レベルによって異 なります。したがって、2 コアのサブスクリプションは、上記の表に示すように SMT レベル 1の2 vCPU に対応し、SMT レベル 2 の 4 vCPU に、SMT レベル 4 では 8 vCPU に、SMT レベル 8 では 16 vCPU に対応します。大規模な仮想マシン (VM) には 16 vCPU が含まれる場合があります。この場合、 SMT レベル 8 では SMT レベルで vCPU の # を除算した計算により 2 コアサブスクリプションが必要 になります (SMT-8 の場合: 16 vCPU/8 = 2)。サブスクリプションは 2 コア単位で提供されるため、こ れらの 2 コアまたは 16 vCPU に対応するには 1 つの 2 コアサブスクリプションが必要になります。

### <span id="page-21-0"></span>6.4. コアの分割

奇数のコアを必要とするシステムの場合でも、2 コアのサブスクリプションを使用する必要がありま す。たとえば、必要なコアが 1 つだけであると計算されたシステムは、登録およびサブスクライブされ ると、最終的に 2 コアのサブスクリプションを完全に消費することになります。

2 vCPU を持つ単一の仮想マシン (VM) がハイパースレッディング機能を使用し、1 vCPU が計算される 場合、2 コアサブスクリプションが必要になります。単一の 2 コアサブスクリプションは、ハイパース レッディングを使用する 2 vCPU を持つ 2 [仮想マシン間で分割することはできません。詳細は、](https://access.redhat.com/documentation/ja-jp/red_hat_openshift_data_foundation/4.12/html-single/planning_your_deployment/index#cores-versus-vcpus-and-hyperthreading_rhodf)Cores versus vCPUs and hyperthreading セクションを参照してください。

そのため、仮想インスタンスは偶数のコアを必要とするようにサイズ設定することが推奨されます。

### 6.4.1. IBM Power 用の共有プロセッサープール

IBM Power には、共有プロセッサープールの概念があります。共用プロセッサープール内のプロセッ サーは、クラスター内のノード間で共有できます。Red Hat OpenShift Data Foundation に必要な集約 コンピュート容量はコアのペアの倍数である必要があります。

## <span id="page-21-1"></span>6.5. サブスクリプションの要件

Red Hat OpenShift Data Foundation コンポーネントは、Red Hat CoreOS (RHCOS) または Red Hat Enterprise Linux (RHEL) 8.4 のいずれかをホストのオペレーティングシステムとして使用できる OpenShift Container Platform ワーカーまたはインフラストラクチャーノードのいずれかで実行できま す。RHEL 7 は非推奨になりました。OpenShift Data Foundation サブスクリプションは、すべての OpenShift Container Platform をサブスクライブするコアに 1:1 の割合で必要です。

インフラストラクチャーノードを使用する場合、OpenShift Container Platform または OpenShift Data Foundation サブスクリプションが必要でなくても、OpenShift Data Foundation のすべての OpenShift ワーカーノードコアをサブスクライブするルールが適用されます。ラベルを使用して、ノードがワー カーノードまたはインフラストラクチャーノードであるかどうか示すことができます。

[詳細は、](https://access.redhat.com/documentation/ja-jp/red_hat_openshift_data_foundation/4.12/html-single/managing_and_allocating_storage_resources/index#how-to-use-dedicated-worker-nodes-for-openshift-data-foundation_rhodf)[ストレージリソースの管理および割り当て](https://access.redhat.com/documentation/ja-jp/red_hat_openshift_data_foundation/4.12/html-single/managing_and_allocating_storage_resources/index) ガイドの Red Hat OpenShift Data Foundation に専 用のワーカーノードを使用する方法 を参照してください。

# 第7章 インフラストラクチャーの要件

### <span id="page-23-1"></span><span id="page-23-0"></span>7.1. プラットフォーム要件

Red Hat OpenShift Data Foundation 4.12 は、OpenShift Container Platform バージョン 4.12 およびそ の次のマイナーバージョンでのみサポートされます。

以前のバージョンの Red Hat OpenShift Data Foundation に関するバグ修正は、バグ修正バージョンと してリリースされます。詳細は、Red Hat OpenShift Container Platform [ライフサイクルポリシー](https://access.redhat.com/support/policy/updates/openshift) を参 照してください。

[外部クラスターのサブスクリプション要件については、](https://access.redhat.com/articles/6932811)Red Hat ナレッジベースの記事 OpenShift Data Foundation Subscription Guide を参照してください。

[サポートされているプラットフォームバージョンの完全なリストについては、](https://access.redhat.com/labs/odfsi/#T0RGIGFzIFNlbGYtTWFuYWdlZCBTZXJ2aWNlLDQuMTAuNCwwLDAsMCww)Red Hat OpenShift Data Foundation Supportability and Interoperability Checker を参照してください。

### 7.1.1. Amazon EC2

内部 Red Hat OpenShift Data Foundation クラスターのみをサポートします。

内部クラスターは[、ストレージデバイス要件](https://access.redhat.com/documentation/ja-jp/red_hat_openshift_data_foundation/4.12/html-single/planning_your_deployment/index#storage-device-requirements_rhodf) の両方を満たし、aws-ebs プロビジョナーを介して EBS ストレージを提供するストレージクラスを備えている必要があります。

OpenShift Data Foundation は、Amazon Web Services (AWS) によって導入された **gp2-csi** および **gp3-csi** ドライバーをサポートします。これらのドライバーは、より優れたストレージ拡張機能と割引 された月額料金 (**gp3-csi**) を提供します。ストレージクラスを選択するときに、新しいドライバーを選 択できるようになりました。高いスループットが必要な場合は、OpenShift Data Foundation をデプロ イするときに **gp3-csi** を使用することをお勧めします。

### 7.1.2. ベアメタル

内部クラスターをサポートし、外部クラスターの使用をサポートします。

内部クラスターは[、ストレージデバイスの要件](https://access.redhat.com/documentation/ja-jp/red_hat_openshift_data_foundation/4.12/html-single/planning_your_deployment/index#storage-device-requirements_rhodf) を満たし、ローカルストレージ Operator 経由でローカ ル SSD (NVMe/SATA/SAS、SAN) を提供するストレージクラスがなければなりません。

### 7.1.3. VMware vSphere

内部クラスターをサポートし、外部クラスターの使用をサポートします。

推奨されるバージョン:

- vSphere 6.7、Update2 以降
- vSphere 7.0 以降

詳細は、VMware vSphere [インフラストラクチャーの要件](https://access.redhat.com/documentation/ja-jp/openshift_container_platform/4.12/html-single/installing/index#installation-vsphere-infrastructure_preparing-to-install-on-vsphere) を参照してください。

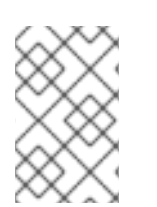

### 注記

VMware ESXi がデバイスをフラッシュとして認識しない場合は、それらをフラッシュデ バイスとしてマークします。Red Hat OpenShift Data Foundation をデプロイする前 に[、ストレージデバイスをフラッシュとしてマーク](https://docs.vmware.com/en/VMware-vSphere/6.5/com.vmware.vsphere.troubleshooting.doc/GUID-99BB81AC-5342-45E5-BF67-8D43647FAD31.html) を参照してください。

さらに、内部クラスターは [ストレージデバイスの要件](https://access.redhat.com/documentation/ja-jp/red_hat_openshift_data_foundation/4.12/html-single/planning_your_deployment/index#storage-device-requirements_rhodf) を満たし、以下のいずれかを提供するストレー ジクラスがなければなりません。

- vSAN または VMFS データストア (vsphere-volume プロビジョナー経由)
- VMDK、RDM、または DirectPath ストレージデバイス (Local Storage Operator 経由)

#### 7.1.4. Microsoft Azure

内部 Red Hat OpenShift Data Foundation クラスターのみをサポートします。

内部クラスターは[、ストレージデバイス要件](https://access.redhat.com/documentation/ja-jp/red_hat_openshift_data_foundation/4.12/html-single/planning_your_deployment/index#storage-device-requirements_rhodf) の両方を満たし、azure-disk プロビジョナーを介して zzure ディスクを提供するストレージクラスを備えている必要があります。

### 7.1.5. Google Cloud [テクノロジープレビュー]

内部 Red Hat OpenShift Data Foundation クラスターのみをサポートします。

内部クラスターは[、ストレージデバイス要件](https://access.redhat.com/documentation/ja-jp/red_hat_openshift_data_foundation/4.12/html-single/planning_your_deployment/index#storage-device-requirements_rhodf) の両方を満たし、gce-pd プロビジョナーを介して GCE Persistent Disk を提供するストレージクラスを備えている必要があります。

### 7.1.6. Red Hat Virtualization プラットフォーム

内部 Red Hat OpenShift Data Foundation クラスターのみをサポートします。

内部クラスターは[、ストレージデバイスの要件](https://access.redhat.com/documentation/ja-jp/red_hat_openshift_data_foundation/4.12/html-single/planning_your_deployment/index#storage-device-requirements_rhodf) を満たし、ローカルストレージ Operator 経由でローカ ル SSD (NVMe/SATA/SAS、SAN) を提供するストレージクラスがなければなりません。

#### 7.1.7. Red Hat OpenStack Platform [テクノロジープレビュー]

内部 Red Hat OpenShift Data Foundation クラスターをサポートし、外部クラスターを使用します。

内部クラスターは[、ストレージデバイス要件](https://access.redhat.com/documentation/ja-jp/red_hat_openshift_data_foundation/4.12/html-single/planning_your_deployment/index#storage-device-requirements_rhodf) の両方を満たし、Cinder プロビジョナーを介して標準 ディスクを提供するストレージクラスを備えている必要があります。

#### 7.1.8. IBM Power

内部 Red Hat OpenShift Data Foundation クラスターをサポートし、外部クラスターを使用します。

内部クラスターは[、ストレージデバイスの要件](https://access.redhat.com/documentation/ja-jp/red_hat_openshift_data_foundation/4.12/html-single/planning_your_deployment/index#storage-device-requirements_rhodf) を満たし、ローカルストレージ Operator 経由でローカ ル SSD (NVMe/SATA/SAS、SAN) を提供するストレージクラスがなければなりません。

### 7.1.9. IBM Z および LinuxONE

内部 Red Hat OpenShift Data Foundation クラスターをサポートします。また、Ceph が x86 上で実行 している外部モードもサポートします。

内部クラスターは[、ストレージデバイスの要件](https://access.redhat.com/documentation/ja-jp/red_hat_openshift_data_foundation/4.12/html-single/planning_your_deployment/index#storage-device-requirements_rhodf) を満たし、ローカルストレージ Operator 経由でローカ ル SSD (NVMe/SATA/SAS、SAN) を提供するストレージクラスがなければなりません。

### <span id="page-24-0"></span>7.2. 外部モード要件

#### 7.2.1. Red Hat Ceph Storage

外部モードの Red Hat OpenShift Data Foundation および Red Hat Ceph Storage (RHCS) のサポートと 相互運用性を確認するには、Red Hat OpenShift Data Foundation [サポートおよび相互運用性チェッ](https://access.redhat.com/labs/odfsi) カー のラボにアクセスします。

1. **ODF as Self-Managed Service** として Service Type を選択します。

- 2. ドロップダウンから適切な Version を選択します。
- 3. Versions タブで、Supported RHCS Compatibility タブをクリックします。

RHCS クラスターのインストール方法は、[インストールガイド](https://access.redhat.com/documentation/ja-jp/red_hat_ceph_storage/6/html/installation_guide/index) を参照してください。

### 7.2.2. IBM FlashSystem

IBM FlashSystem を他のプロバイダーのプラグ可能な外部ストレージとして使用するには、最初に OpenShift Data Foundation をデプロイする必要があります。これは、IBM FlashSystem ストレージク ラスをバッキングストレージとして使用します。

サポートされている最新の FlashSystem [ストレージシステムとバージョンについては、](https://www.ibm.com/docs/stg-odf-fs-driver)ODF FlashSystem ドライバーのドキュメント を参照してください。

OpenShift Data Foundation をデプロイする方法については、外部 IBMFlash System ストレージ用の Creating an OpenShift Data Foundation Cluster for external IBM [FlashSystem](https://access.redhat.com/documentation/ja-jp/red_hat_openshift_data_foundation/4.12/html-single/deploying_openshift_data_foundation_in_external_mode#creating-an-openshift-data-foundation-cluster-for-ibm-flashsystem-storage_ibmfs-external) storage を参照してくだ さい。

### <span id="page-25-0"></span>7.3. リソース要件

Red Hat OpenShift Data Foundation サービスは、ベースサービスの初期セットで設定され、追加のデ バイスセットで拡張できます。これらの Red Hat OpenShift Data Foundation サービス Pod はすべて、 OpenShift Container Platform ノード上の kubernetes によってスケジュールされます。クラスターを (障害ドメインごとに 1 ノード) 3 の倍数に拡張する方法は、Pod [の配置ルールを](https://access.redhat.com/documentation/ja-jp/red_hat_openshift_data_foundation/4.12/html-single/planning_your_deployment/index#pod-placement-rules_rhodf)簡単に満たす方法で す。

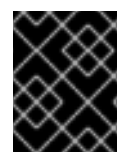

### 重要

これらの要件は、OpenShift Data Foundation サービスのみに関連し、これらのノードで 実行している他のサービス、Operator、またはワークロードには関連しません。

### 表7.1 Red Hat OpenShift Data Foundation のみの利用可能なリソース要件の集約

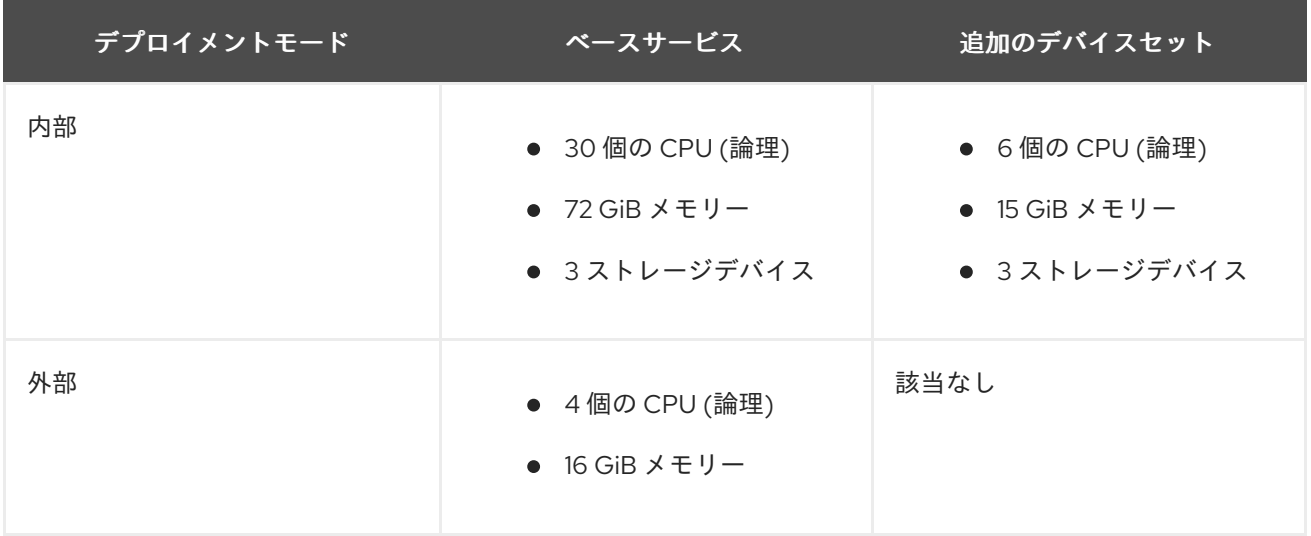

例: 単一デバイスセットを持つ内部モードデプロイメントの 3 ノードクラスターの場合、最小の 3 x 10 = 30 ユニットの CPU が必要です。

詳細は、6章[サブスクリプション](#page-21-2) および CPU [ユニット](https://kubernetes.io/docs/tasks/configure-pod-container/assign-cpu-resource/#cpu-units) を参照してください。

Red Hat OpenShift Data Foundation クラスターの設計に関する追加のガイダンスは、ODF [Sizing](https://access.redhat.com/labs/ocsst/) Tool を参照してください。

#### CPU ユニット

本セクションでは、1 CPU ユニットは Kubernetes コンセプトの 1 CPU ユニットにマップされます。

- CPU の1ユニットは、ハイパースレッディングされていない CPU の1コアに相当します。
- CPU の 2 ユニットは、ハイパースレッディングされている CPU の 1 コアに相当します。
- Red Hat OpenShift Data Foundation コアベースのサブスクリプションは常にペア (2 コア) で 提供されます。

#### 表7.2 IBM Power の最小リソース要件の集約

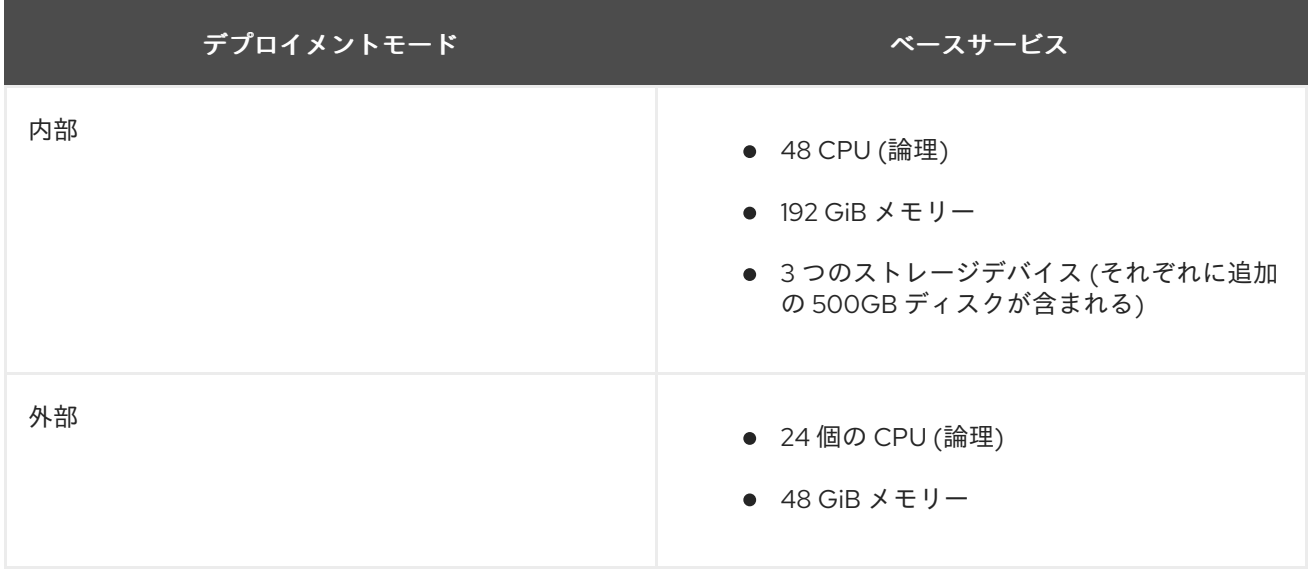

例: 内部接続デバイスモードのデプロイメントの 3 ノードクラスターの場合、最小の 3 x 16 = 48 ユニッ トの CPU、および 3 x 64 = 192 GB が必要です。

#### 7.3.1. IBM Z および LinuxONE インフラストラクチャーのリソース要件

Red Hat OpenShift Data Foundation サービスは、ベースサービスの初期セットで設定され、追加のデ バイスセットで拡張できます。

これらの Red Hat OpenShift Data Foundation サービス Pod はすべて、OpenShift Container Platform ノード上の kubernetes によってスケジュールされます。クラスターを (障害ドメインごとに 1 ノード) 3 の倍数に拡張する方法は、Pod [の配置ルール](https://access.redhat.com/documentation/ja-jp/red_hat_openshift_data_foundation/4.12/html-single/planning_your_deployment/index#pod-placement-rules_rhodf)を簡単に満たす方法です。

#### 表7.3 Red Hat OpenShift Data Foundation でのみ利用可能なリソース要件を集約 (IBM Z および LinuxONE)

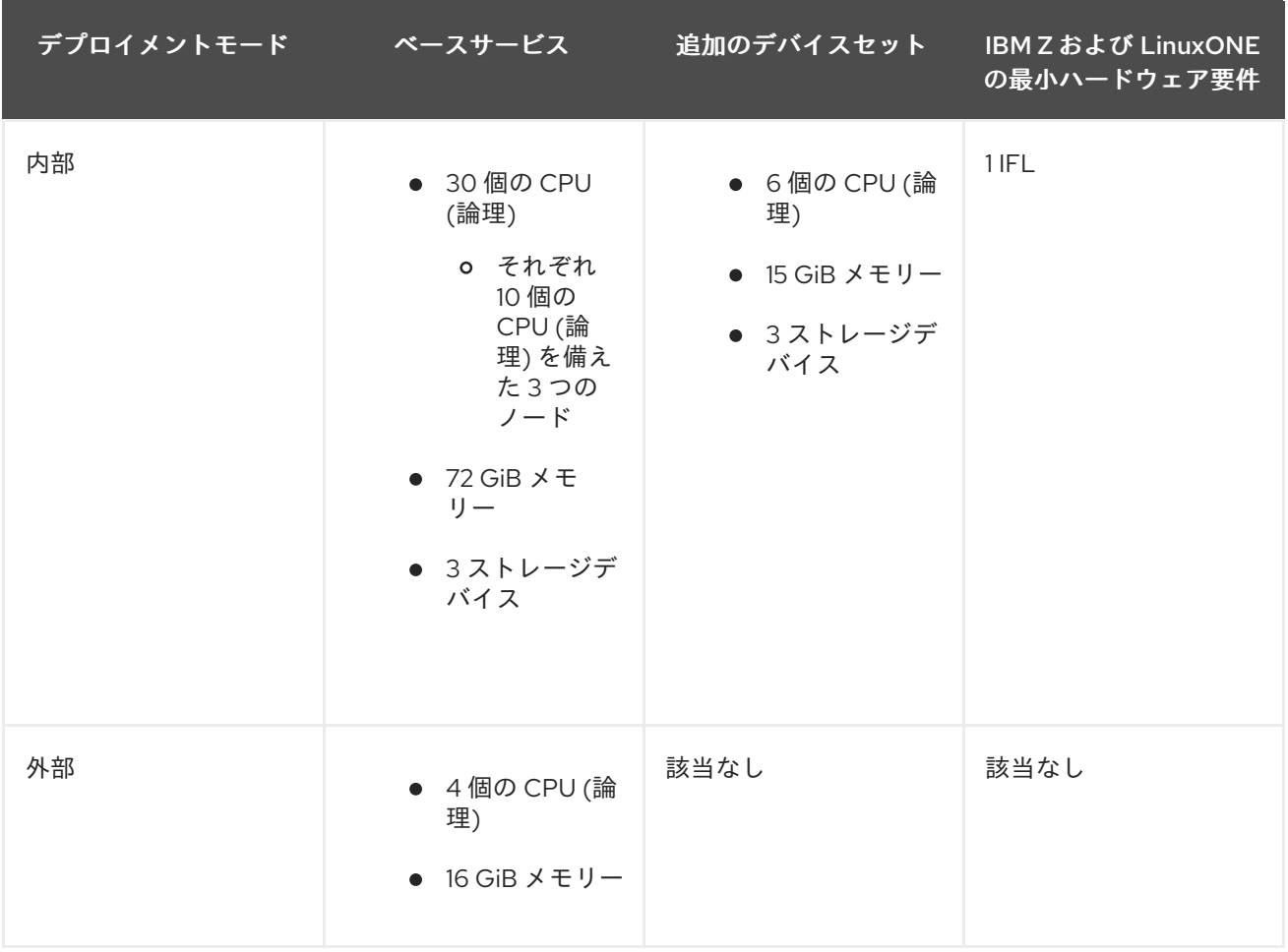

#### **CPU**

ハイパーバイザー、IBM z/VM、カーネル仮想マシン (KVM)、またはその両方で定義されている仮想 コアの数です。

#### IFL(Linux 向けの統合機能)

IBM Z および LinuxONE の物理コアです。

### 最小システム環境

● 1つの論理パーティション (LPAR) で最小クラスターを動作させるには、6つの IFL の上に追加 の IFL が必要です。OpenShift Container Platform は、これらの IFL を使用します。

### 7.3.2. デプロイメントリソースの最小要件

OpenShift Data Foundation クラスターは、標準のデプロイメントリソース要件を満たしていない場合 に、最小の設定でデプロイされます。

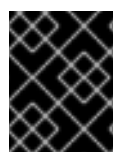

#### 重要

これらの要件は、OpenShift Data Foundation サービスのみに関連し、これらのノードで 実行している他のサービス、Operator、またはワークロードには関連しません。

表7.4 OpenShift Data Foundation のみのリソース要件の集約

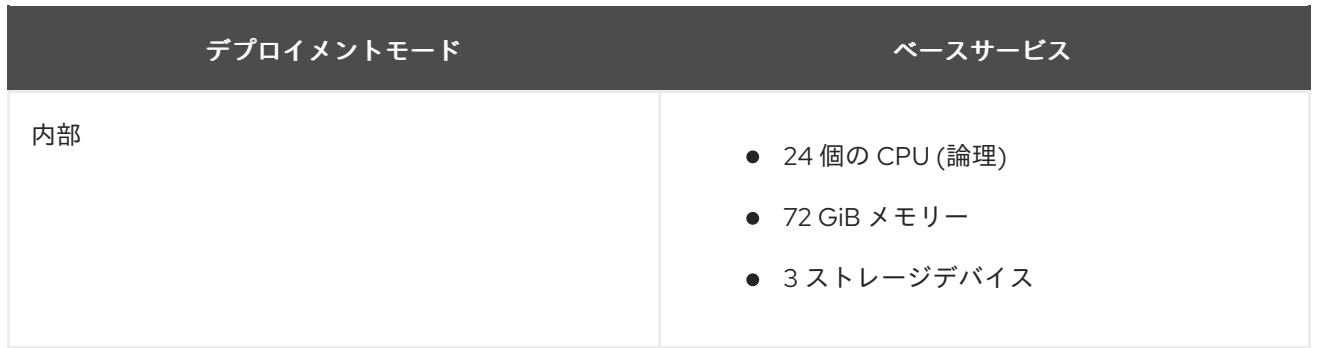

デバイスセットを追加する場合は、最小デプロイメントを標準デプロイメントに変換することが推奨さ れます。

7.3.3. コンパクトなデプロイメントリソース要件

Red Hat OpenShift Data Foundation は、3 ノードの OpenShift のコンパクトなベアメタルクラスター にインストールできます。ここでは、すべてのワークロードが 3 つの強力なマスターノードで実行され ます。ワーカーノードまたはストレージノードは含まれません。

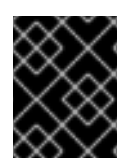

### 重要

これらの要件は、OpenShift Data Foundation サービスのみに関連し、これらのノードで 実行している他のサービス、Operator、またはワークロードには関連しません。

### 表7.5 OpenShift Data Foundation のみのリソース要件の集約

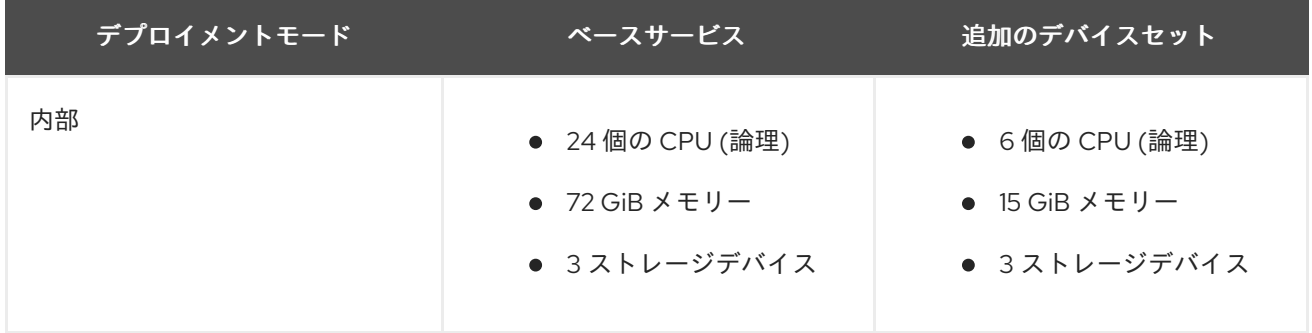

[コンパクトのベアメタルクラスターで](https://docs.openshift.com/container-platform/4.12/installing/installing_bare_metal/installing-bare-metal.html#installation-three-node-cluster_installing-bare-metal) OpenShift Container Platform を設定するには、3 ノードクラス ターの設定 について、また エッジデプロインメントの 3 [ノードアーキテクチャーの提供](https://www.openshift.com/blog/delivering-a-three-node-architecture-for-edge-deployments) について参照 してください。

7.3.4. MCG のみのデプロイメントのリソース要件

Multicloud Object Gateway (MCG) コンポーネントのみを使用してデプロイされた OpenShift Data Foundation クラスターは、デプロイメントに柔軟性を提供し、リソース消費を削減するのに役立ちま す。

### 表7.6 MCG のみのデプロイメントの総リソース要件

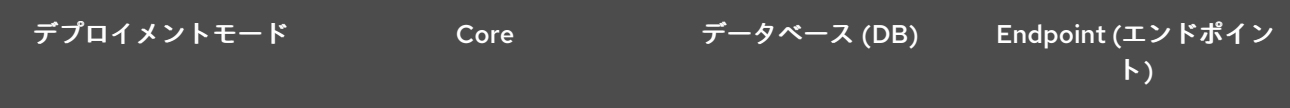

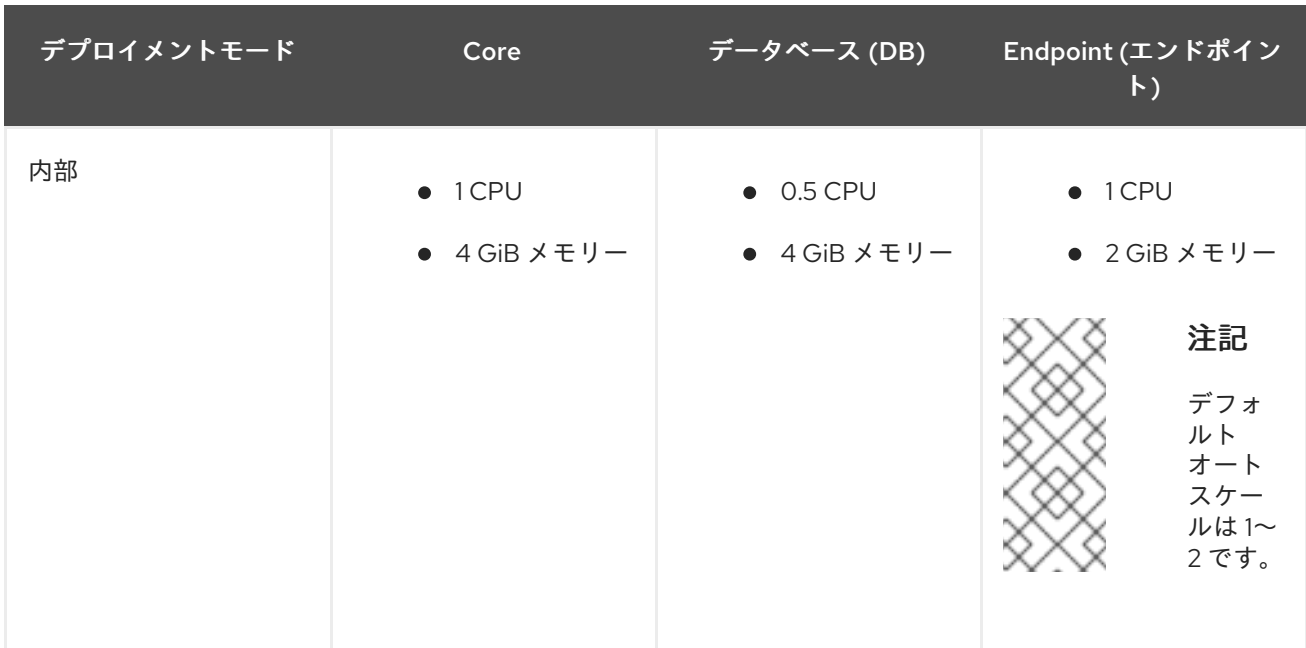

### 7.3.5. ネットワークファイルシステムを使用するためのリソース要件

Red Hat OpenShift Data Foundation バージョン 4.12 のリリースにより、ネットワークファイルシステ ム (NFS) を使用してエクスポートを作成し、テクノロジープレビューとして OpenShift クラスターか ら外部からアクセスできるようになりました。この機能を使用する場合、NFS サービスは 3 つの CPU と 8Gi の RAM を消費します。NFS はオプションであり、デフォルトでは無効になっています。

NFS ボリュームには、次の 2 つの方法でアクセスできます。

- クラスター内: Openshift クラスター内のアプリケーション Pod による。
- cluster: Openshift クラスター外から。

NFS 機能の詳細は、NFS [を使用したエクスポートの作成](https://access.redhat.com/documentation/ja-jp/red_hat_openshift_data_foundation/4.12/html-single/managing_and_allocating_storage_resources/index#creating-exports-using-nfs_rhodf) を参照してください。

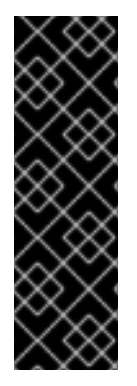

### 重要

NFS はテクノロジープレビュー機能です。テクノロジープレビュー機能は、Red Hat 製 品のサービスレベルアグリーメント (SLA) の対象外であり、機能的に完全ではないこと があります。Red Hat は実稼働環境でこれらを使用することを推奨していません。これ らの機能は、近々発表予定の製品機能をリリースに先駆けてご提供することにより、お 客様は機能性をテストし、開発プロセス中にフィードバックをお寄せいただくことがで きます。

詳細は[、テクノロジープレビュー機能のサポート範囲](https://access.redhat.com/support/offerings/techpreview/) を参照してください。

### <span id="page-29-0"></span>7.4. POD の配置ルール

Kubernetes は、宣言型の配置ルールに基づいて Pod の配置を行います。内部クラスターの Red Hat OpenShift Data Foundation ベースサービスの配置ルールは、以下のように要約できます。

- **●** ノードには **cluster.ocs.openshift.io/openshift-storage** キーでラベルが付けられます。
- ノードは、擬似障害ドメインに分類されます (何も存在しない場合)。
- 高可用性が必要なコンポーネントは障害ドメインに分散されます。

ストレージデバイスはそれぞれの障害ドメインでアクセスできる必要があります。

これにより、少なくとも 3 つのノードがあり、既存の [トポロジーラベル](https://kubernetes.io/docs/reference/kubernetes-api/labels-annotations-taints/#topologykubernetesiozone) が存在する場合にノードは 3 つの異なるラックまたはゾーン障害ドメインにある必要があります。

追加のデバイスセットについては、3 つの障害ドメインのそれぞれにストレージデバイスがあり、Pod が消費するのに十分なリソースが必要になります。手動の配置ルールはデフォルトの配置ルールを上書 きするのに使用できますが、通常この方法はベアメタルのデプロイメントにのみ適しています。

### <span id="page-30-0"></span>7.5. ストレージデバイスの要件

このセクションでは、内部モードのデプロイメントおよびアップグレードの計画時に考慮できる各種の ストレージ容量の要件について説明します。通常、ノードごとに 9 以下のデバイスが推奨されます。こ の推奨事項により、ノードがクラウドプロバイダーの動的ストレージデバイスの割り当て制限下にあ り、ローカルストレージデバイスに関連してノードに障害が発生した後の復旧時間を制限できます。ク ラスターを (障害ドメインごとに 1 ノード) 3 の倍数に拡張する方法は、Pod [の配置ルール](https://access.redhat.com/documentation/ja-jp/red_hat_openshift_data_foundation/4.12/html-single/planning_your_deployment/index#pod-placement-rules_rhodf) を簡単に満た す方法です。

ストレージノードには少なくとも 2 つのディスクが必要です。1 つはオペレーティングシステム用で、 残りのディスクは OpenShift Data Foundation コンポーネント用です。

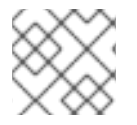

#### 注記

ストレージ容量は、インストール時に選択した容量の増分値でのみ拡張できます。

#### 7.5.1. 動的ストレージデバイス

Red Hat OpenShift Data Foundation では、動的ストレージデバイスサイズの要求サイズとして 0.5 TiB、2 TiB または 4 TiB の容量を選択できます。ノードごとに実行できる動的ストレージデバイスの数 は、ノードサイズ、基礎となるプロビジョナー制限、および [リソース要件](https://access.redhat.com/documentation/ja-jp/red_hat_openshift_data_foundation/4.12/html-single/planning_your_deployment/index#resource-requirements_rhodf) の関数です。

#### 7.5.2. ローカルストレージデバイス

ローカルストレージのデプロイメントの場合、4 TiB 以下のディスクサイズを使用でき、すべてのディ スクが同じサイズおよび種類である必要があります。ノードごとに実行できるローカルストレージデバ イスの数は、ノードのサイズと [リソース要件](https://access.redhat.com/documentation/ja-jp/red_hat_openshift_data_foundation/4.12/html-single/planning_your_deployment/index#resource-requirements_rhodf) によって決まります。クラスターを (障害ドメインごとに 1 ノード) 3 の倍数に拡張する方法は、Pod [の配置ルール](https://access.redhat.com/documentation/ja-jp/red_hat_openshift_data_foundation/4.12/html-single/planning_your_deployment/index#pod-placement-rules_rhodf) を簡単に満たす方法です。

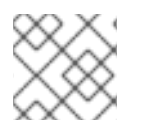

### 注記

ディスクのパーティション設定はサポートされません。

### 7.5.3. 容量のプランニング

使用する前に、利用可能なストレージ容量を必ず確保するようにしてください。利用可能なストレージ 容量が完全に使い切られる場合はリカバリーが難しく、単に容量を追加したり、コンテンツを削除した り、移行したりするよりも多くの介入が必要になります。

容量アラートは、クラスターストレージ容量が合計容量の 75% (ほぼ一杯) および 85% (一杯) になると 発行されます。容量についての警告に常に迅速に対応し、ストレージを定期的に確認して、ストレージ 領域が不足しないようにします。75% (ほぼフル) に達したら、スペースを解放するか、クラスターを拡 張します。85% (フル) アラートに達すると、ストレージ領域が完全に不足していて、標準コマンドを使 用して領域を解放できないことが示唆されます。この時点で、Red Hat [カスタマーサポート](https://access.redhat.com/support) にお問い合 わせください。

次の表は、動的ストレージデバイスを使用した Red Hat OpenShift Data Foundation のノード設定の例 を示しています。

表7.7 3 つのノードで設定される初期設定の例

| ストレージデバイスのサ ノードあたりのストレー<br>イズ | ジデバイス | 合計容量      | 利用可能なストレージ容<br>量 |
|-------------------------------|-------|-----------|------------------|
| $0.5$ TiB                     |       | $1.5$ TiB | $0.5$ TiB        |
| 2 TiB                         |       | 6 TiB     | 2 TiB            |
| 4 TiB                         |       | $12$ TiB  | 4 TiB            |

### 表7.8 30 ノード (N) で拡張された設定の例

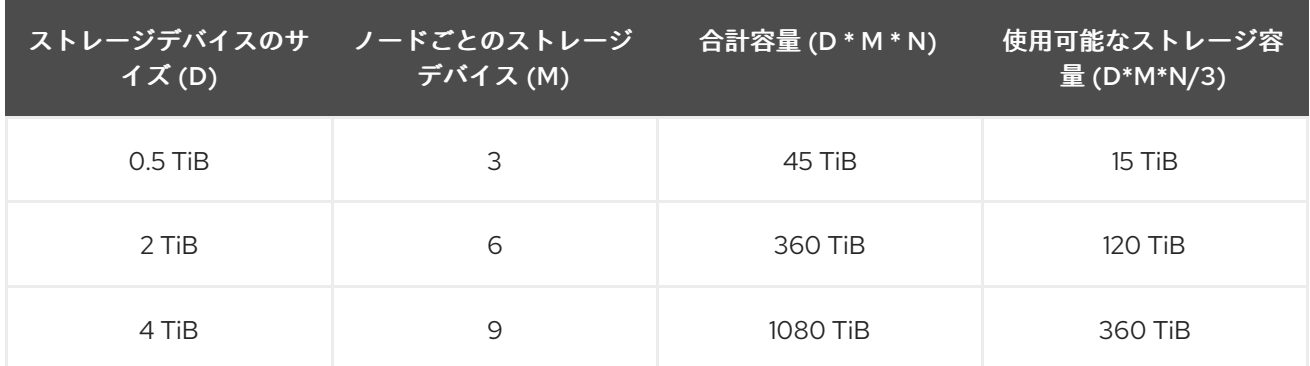

### <span id="page-31-0"></span>7.6. ネットワーク要件

このセクションを使用して、デプロイメントを計画する際のさまざまなネットワークの考慮事項を理解 してください。

### 7.6.1. IPv6 サポート

Red Hat OpenShift Data Foundation バージョン 4.12 では、IPv6 のサポートが導入されています。IPv6 はシングルスタックでのみサポートされ、IPv4 と同時に使用することはできません。Openshift Container Platform で IPv6 がオンになっている場合は、IPv6 が OpenShift Data Foundation のデフォ ルトの動作です。

# <span id="page-31-1"></span>7.7. マルチネットワークプラグイン (MULTUS) のサポート [テクノロジープ レビュー]

デフォルトで、Red Hat OpenShift Data Foundation は Red Hat OpenShift Software Defined Network (SDN) を使用するように設定されています。このデフォルト設定では、SDN には以下のトラフィック タイプがあります。

- Pod 対 Pod のトラフィック
- OpenShift Data Foundation パブリックネットワークトラフィックとして知られる OpenShift Data Foundation トラフィックへの Pod

● OpenShift Data Foundation クラスターネットワークトラフィックとして知られる OpenShift Data Foundation のレプリケーションおよびリバランス

ただし、OpenShift Data Foundation 4.8 以降では、テクノロジープレビューとして、さまざまな種類 のネットワークトラフィックを分離することで、Multus を使用してセキュリティーやパフォーマンスを 強化する機能がサポートされます。

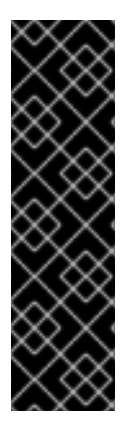

#### 重要

Multus のサポートはテクノロジープレビュー機能としてのみサポートされ、ベアメタル および VMWare デプロイメントでテストされます。テクノロジープレビュー機能は、 Red Hat 製品のサービスレベルアグリーメント (SLA) の対象外であり、機能的に完全で はないことがあります。Red Hat は実稼働環境でこれらを使用することを推奨していま せん。これらの機能は、近々発表予定の製品機能をリリースに先駆けてご提供すること により、お客様は機能性をテストし、開発プロセス中にフィードバックをお寄せいただ くことができます。

詳細は[、テクノロジープレビュー機能のサポート範囲](https://access.redhat.com/support/offerings/techpreview/) を参照してください。

#### 7.7.1. 複数ネットワークについて

Kubernetes では、コンテナーネットワークは Container Network Interface (CNI) を実装するネット ワークプラグインに委任されます。

OpenShift Container Platform は、Multus CNI プラグインを使用して CNI プラグインのチェーンを許可 します。クラスターのインストール時に、デフォルト の Pod ネットワークを設定します。デフォルト のネットワークは、クラスターのすべての通常のネットワークトラフィックを処理します。利用可能な CNI プラグインに基づいて 追加のネットワーク を定義し、1 つまたは複数のネットワークを Pod に割 り当てることができます。必要に応じて、クラスターの複数のネットワークを追加で定義できます。こ れにより、スイッチングやルーティングなどのネットワーク機能を提供する Pod を設定する際に柔軟 性が得られます。

#### 7.7.1.1. 追加ネットワークの使用シナリオ

データプレーンとコントロールプレーンの分離など、ネットワークの分離が必要な状況で追加のネット ワークを使用できます。トラフィックの分離は、以下のようなパフォーマンスおよびセキュリティー関 連の理由で必要になります。

パフォーマンス

各プレーンのトラフィック量を管理するために、2 つの異なるプレーンにトラフィックを送信できま す。

セキュリティー

機密トラフィックは、セキュリティー上の考慮に基づいて管理されているネットワークに送信で き、テナントまたはカスタマー間で共有できないプライベートを分離することができます。

クラスターのすべての Pod はクラスター全体のデフォルトネットワークを依然として使用し、クラス ター全体での接続性を維持します。すべての Pod には、クラスター全体の Pod ネットワークに割り当 てられる **eth0** インターフェイスがあります。Pod のインターフェイスは、**oc exec -it <pod\_name> - ip a** コマンドを使用して表示できます。Multus CNI を使用するネットワークを追加する場合、それらの 名前は **net1**、**net2**、…、 **netN** になります。

追加のネットワークを Pod に割り当てるには、インターフェイスの割り当て方法を定義する設定を作 成する必要があります。それぞれのインターフェイスは、**NetworkAttachmentDefinition** カスタムリ ソース (CR) を使用して指定します。これらの CR のそれぞれにある CNI 設定は、インターフェイスの 作成方法を定義します。

### 7.7.2. Multus を使用したストレージトラフィックの分離

Multus を使用するには、OpenShift Data Foundation クラスターをデプロイする前に、後にクラスター にアタッチされる Network attachment definition (NAD) を作成する必要があります。詳細は以下を参 照してください。

- ベアメタルの場合は [ネットワーク割当の定義の作成](https://access.redhat.com/documentation/ja-jp/red_hat_openshift_data_foundation/4.12/html-single/deploying_openshift_data_foundation_using_bare_metal_infrastructure/index#creating-network-attachment-definitions_local-bare-metal)
- VMware の場合は [ネットワーク割当の定義の作成](https://access.redhat.com/documentation/ja-jp/red_hat_openshift_data_foundation/4.12/html-single/deploying_openshift_data_foundation_on_vmware_vsphere/index#creating-network-attachment-definitions_cloud-storage)

Multus を使用すると、ハードウェアの設定や VMWare インスタンスのネットワーク設定に応じて、以 下の設定が可能です。

- デュアルネットワークインターフェイスを持つノードの推奨設定
	- 分離されたストレージトラフィック
		- OpenShift SDN に 1 つのインターフェイスを設定 (Pod 対 Pod のトラフィック)
		- すべての OpenShift Data Foundation トラフィックに対して1つのインターフェイスを 設定
- トリプルネットワークインターフェイスを持つノードの推奨設定
	- 完全なトラフィック分離
		- OpenShift SDN に 1つのインターフェイスを設定 (Pod 対 Pod のトラフィック)
		- OpenShift Data Foundation トラフィック (OpenShift Data Foundation public トラ フィック) へのすべての Pod に 1 つのインターフェイスを設定します。
		- すべての OpenShift Data Foundation レプリケーションおよびリバランストラフィック に 1 つのインターフェイスを設定 (OpenShift Data Foundation クラスタートラフィッ ク)

### 7.7.3. Multus 設定の推奨ネットワーク設定および要件

Multus 設定を利用する場合は、以下の前提条件を満たす必要があります。

- Multus 設定を完全に機能させるため、OpenShift Data Foundation のデプロイに使用されるす べてのノードには、同じネットワークインターフェイス設定が必要です。すべてのノードの ネットワークインターフェイス名は同じにする必要があり、Multus パブリックネットワークお よび Multus クラスターネットワークの同じ基礎となるスイッチメカニズムに接続されている必 要があります。
- Multus 設定を完全に機能させるため、永続ストレージに OpenShift Data Foundation を利用す るアプリケーションをデプロイするために使用されるワーカーノードはすべて、同じネット ワークインターフェイス設定を持つ必要があります。2つのインターフェイスの1つは、 Storage ノードに Multus パブリックネットワークを設定するために使用されるインターフェイ ス名と同じである必要があります。すべてのワーカーネットワークインターフェイスが、 Storage ノードの Multus パブリックネットワークに使用されるものと同じ基礎となるスイッチ メカニズムに接続されている必要があります。

### デュアルネットワークインターフェイスの分離設定の概略例:

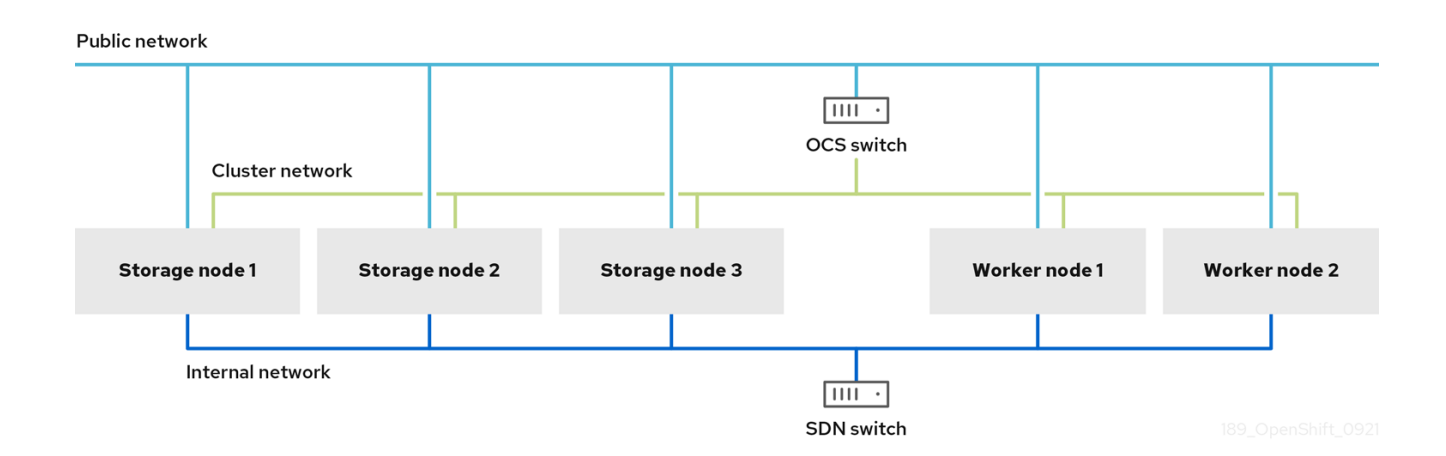

### デュアルネットワークインターフェイスの分離設定の概略例:

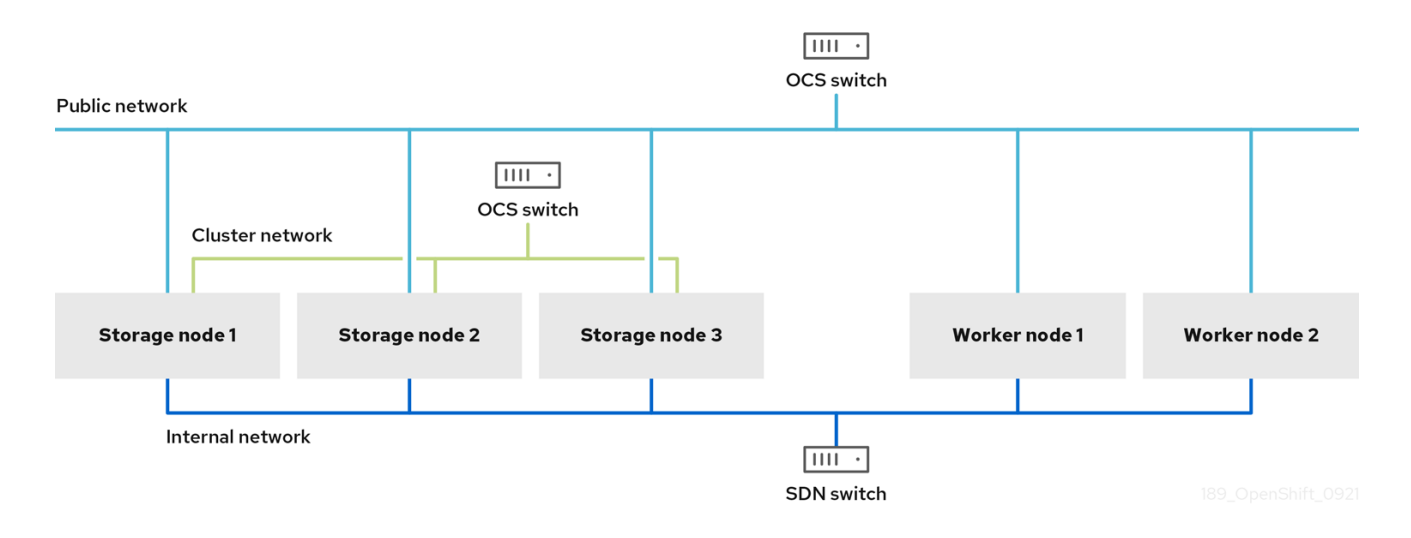

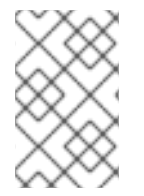

### 注記

OpenShift Data Foundation OSD が実行されているストレージノードのみに、Multus に よって設定された OpenShift Data Foundation クラスターネットワークへのアクセスが 必要になります。

ベアメタルで Multus ベースの設定に必要な手順は、Multus [ネットワークの作成](https://access.redhat.com/documentation/ja-jp/red_hat_openshift_data_foundation/4.12/html/deploying_openshift_data_foundation_using_bare_metal_infrastructure/deploy-using-local-storage-devices-bm#creating-multus-networks_local-bare-metal) を参照してください。

VMware で Multus ベースの設定に必要な手順については、Multus [ネットワークの作成](https://access.redhat.com/documentation/ja-jp/red_hat_openshift_data_foundation/4.12/html/deploying_openshift_data_foundation_on_vmware_vsphere/deploy-using-dynamic-storage-devices-vmware#creating-multus-networks_cloud-storage) を参照してくだ さい。

# 第8章 障害復旧

<span id="page-35-0"></span>障害復旧 (DR) は、中断または障害が発生する場合に、組織がビジネスクリティカルな機能または通常 の運用を回復し、再開するのに役立ちます。OpenShift Data Foundation は、ステートフルアプリに高 可用性 (HA) および DR ソリューションを提供します。これらのソリューションは、大きく 2 つのカテ ゴリーに分類されます。

- Metro-DR: データ損失のない単ーリージョンおよびクロスデータセンターの保護
- Regional-DR: 潜在的なデータ損失を最小限に抑えた地域間保護 [テクノロジープレビュー]

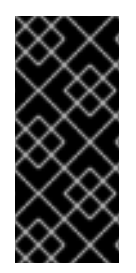

### 重要

Red Hat Advanced Cluster Management (RHACM) 2.7 を使用した OpenShift Data Foundation Metro-DR 機能が一般公開されました。

ブロックとファイルの両方に対応する Regional-DR ソリューションは、テクノロジープ レビューとして提供され、テクノロジープレビューのサポート制限の対象となります。

### <span id="page-35-1"></span>8.1. METRO-DR

Metro-DR は、Red Hat Advanced Cluster Management for Kubernetes (RHACM)、Red Hat Ceph Storage、および OpenShift Data Foundation コンポーネントで設定され、OpenShift Container Platform クラスター全体でアプリケーションとデータのモビリティを提供します。

このリリースの Metro-DR ソリューションは、地理的に分散しているサイト間でボリュームの永続的な データとメタデータのレプリケーションを提供します。パブリッククラウドでは、これらはアベイラビ リティーゾーンの障害からの保護に似ています。Metro-DR は、データセンターが利用できない場合で も、データを失うことなくビジネスの継続性を保証します。このソリューションには、Red Hat Advanced Cluster Management (RHACM) と OpenShift Data Foundation Advanced SKU および関連す るバンドルが含まれています。

### 前提条件

Red Hat OpenShift Data Foundation でサポートされる障害復旧機能では、障害復旧ソリューションを 正常に実装するために以下の前提条件をすべて満たす必要があります。

- 有効な Red Hat OpenShift Data Foundation Advanced エンタイトルメント
- 有効な Red Hat Advanced Cluster Management for Kubernetes サブスクリプション

OpenShift Data Foundation [のサブスクリプションがどのように機能するかを知るには、](https://access.redhat.com/articles/6932811)OpenShift Data Foundation subscriptions に関するナレッジベースの記事 を参照してください。

[詳細なソリューション要件は、](https://access.redhat.com/documentation/ja-jp/red_hat_openshift_data_foundation/4.12/html-single/configuring_openshift_data_foundation_disaster_recovery_for_openshift_workloads/index#requirements-for-deploying-rhcs-stretch-cluster_mdr)[Metro-DR](https://access.redhat.com/documentation/ja-jp/red_hat_openshift_data_foundation/4.12/html-single/configuring_openshift_data_foundation_disaster_recovery_for_openshift_workloads/index#requirements-for-enabling-metro-disaster-recovery_mdr) 要件、arbiter を備えた Red Hat Ceph Storage ストレッチク ラスターのデプロイメント要件 および [RHACM](https://access.redhat.com/documentation/ja-jp/red_hat_advanced_cluster_management_for_kubernetes/2.7/html/install/installing#requirements-and-recommendations) 要件 を参照してください。

# <span id="page-35-2"></span>8.2. REGIONAL-DR [テクノロジープレビュー]

Regional-DR は、Red Hat Advanced Cluster Management for Kubernetes (RHACM) と OpenShift Data Foundation コンポーネントで設定され、OpenShift Container Platform クラスター全体でアプリケー ションとデータのモビリティを提供します。非同期データレプリケーションに基づいて構築されている ため、データが失われる可能性がありますが、さまざまな障害に対する保護を提供します。

Red Hat OpenShift Data Foundation は、ストレージプロバイダーとして Ceph に支えられており、そ のライフサイクルは Rook によって管理されており、次の機能で強化されています。

- ミラーリングのプールを有効にする
- RBD プール間でイメージを自動的にミラーリングする
- Persistent Volume Claim ミラーリングごとに管理する csi アドオンを提供する

このリリースの Regional-DR は、さまざまなリージョンおよびデータセンターに展開されるマルチクラ スター設定をサポートします。たとえば、2 つの異なるリージョンまたはデータセンターにある 2 つの マネージドクラスターでの 2 方向のレプリケーションをサポートします。このソリューションには、 Red Hat Advanced Cluster Management (RHACM) と OpenShift Data Foundation Advanced SKU およ び関連するバンドルが含まれています。

#### 前提条件

Red Hat OpenShift Data Foundation でサポートされる障害復旧機能では、障害復旧ソリューションを 正常に実装するために以下の前提条件をすべて満たす必要があります。

- 有効な Red Hat OpenShift Data Foundation Advanced エンタイトルメント
- 有効な Red Hat Advanced Cluster Management for Kubernetes サブスクリプション

OpenShift Data Foundation [のサブスクリプションがどのように機能するかを知るには、](https://access.redhat.com/articles/6932811)OpenShift Data Foundation subscriptions に関するナレッジベースの記事 を参照してください。

詳細なソリューション要件は、[Regional-DR](https://access.redhat.com/documentation/ja-jp/red_hat_openshift_data_foundation/4.12/html-single/configuring_openshift_data_foundation_disaster_recovery_for_openshift_workloads/index#requirements-for-enabling-regional-disaster-recovery_rdr) 要件 および [RHACM](https://access.redhat.com/documentation/ja-jp/red_hat_advanced_cluster_management_for_kubernetes/2.7/html/install/installing#requirements-and-recommendations) 要件 を参照してください。

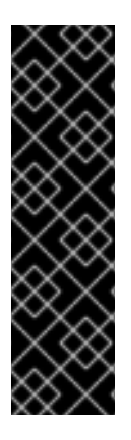

### 重要

Advanced Cluster Management を使用した Regional-DR 用の OpenShift Data Foundation の設定は、テクノロジープレビュー機能であり、テクノロジープレビューサ ポートの制限が適用されます。テクノロジープレビュー機能は、Red Hat 製品のサービ スレベルアグリーメント (SLA) の対象外であり、機能的に完全ではないことがありま す。Red Hat は実稼働環境でこれらを使用することを推奨していません。これらの機能 は、近々発表予定の製品機能をリリースに先駆けてご提供することにより、お客様は機 能性をテストし、開発プロセス中にフィードバックをお寄せいただくことができます。

詳細は[、テクノロジープレビュー機能のサポート範囲](https://access.redhat.com/support/offerings/techpreview/) を参照してください。

# 第9章 非接続環境

<span id="page-37-0"></span>非接続環境は、Operator Lifecycle Manager (OLM) がインターネット接続が必要なデフォルトの Operator Hub およびイメージレジストリーにアクセスできないネットワークが制限された環境です。

Red Hat は、OpenShift Container Platform がネットワークが制限された環境にインストールされた非 接続環境での OpenShift Data Foundation のデプロイメントをサポートします。

切断された環境に OpenShift Data Foundation をインストールするには、OpenShift Container Platform のドキュメントの [Operators](https://access.redhat.com/documentation/ja-jp/openshift_container_platform/4.12/html/operators/administrator-tasks#olm-restricted-networks) ガイド の 制限付きネットワークでの Operator Lifecycle Manager の使用を参照してください。

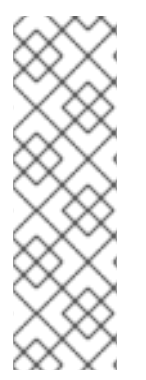

### 注記

OpenShift Data Foundation をネットワークが制限された環境でインストールする場合 は、デフォルトでインターネット接続が OpenShift Container Platform で想定さ れ、**chronyd** が **\*.rhel.pool.ntp.org** サーバーを使用するように設定されるため、カスタ ム Network Time Protocol (NTP) 設定をノードに適用します。

詳細は、Red Hat [ナレッジベースソリューションの](https://access.redhat.com/solutions/4828941) A newly deployed OCS 4 cluster status shows as "Degraded", Why?、および OpenShift Container Platform ドキュメント の [インストールガイド](https://access.redhat.com/documentation/ja-jp/openshift_container_platform/4.12/html-single/installing/index#installation-special-config-chrony_installing-customizing) の chrony の時間サービスの設定 を参照してください。

Red Hat OpenShift Data Foundation バージョン 4.12 では、非接続環境のデプロイメント用にエージェ ントベースのインストーラーが導入されています。エージェントベースのインストーラーを使用する [と、非接続インストールにミラーレジストリーを使用できます。詳細は、エージェントベースのインス](https://access.redhat.com/documentation/ja-jp/openshift_container_platform/4.12/html/installing/installing-an-on-premise-cluster-with-the-agent-based-installer) トーラーによるインストールの準備 を参照してください。

### OpenShift Data Foundation に含まれるパッケージ

**redhat-operator** インデックスイメージをプルーニングするときは、OpenShift Data Foundation デプ ロイメント用の以下のパッケージのリストを含めます。

- **ocs-operator**
- **odf-operator**
- **mcg-operator**
- **odf-csi-addons-operator**
- **odr-cluster-operator**
- **odr-hub-operator**
- オプション: **local-storage-operator** ローカルストレージ展開の場合のみ。
- **•** オプション: **odf-multicluster-orchestrator** リージョナル障害復旧 (Regional-DR) 設定の場合のみ。

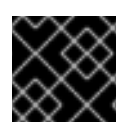

### 重要

**CatalogSource** に **redhat-operators** という名前を付けます。

# <span id="page-38-0"></span>第10章 IBM POWER および IBM Z インフラストラクチャーでサ ポートされている機能およびサポートされていない機能

### 表10.1 IBM Power および IBM Z インフラストラクチャーでサポートされている機能およびサポートされ ていない機能の一覧

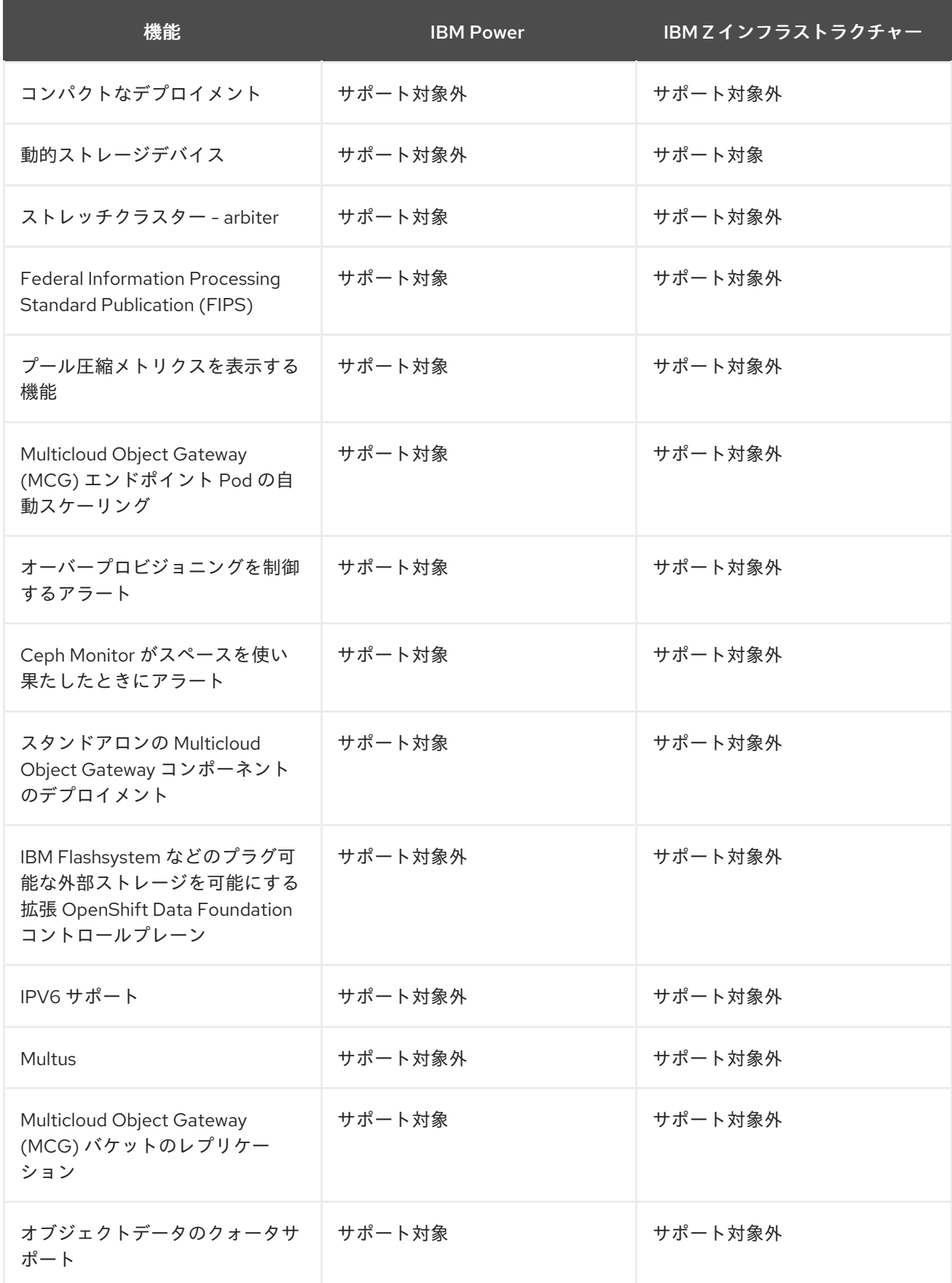

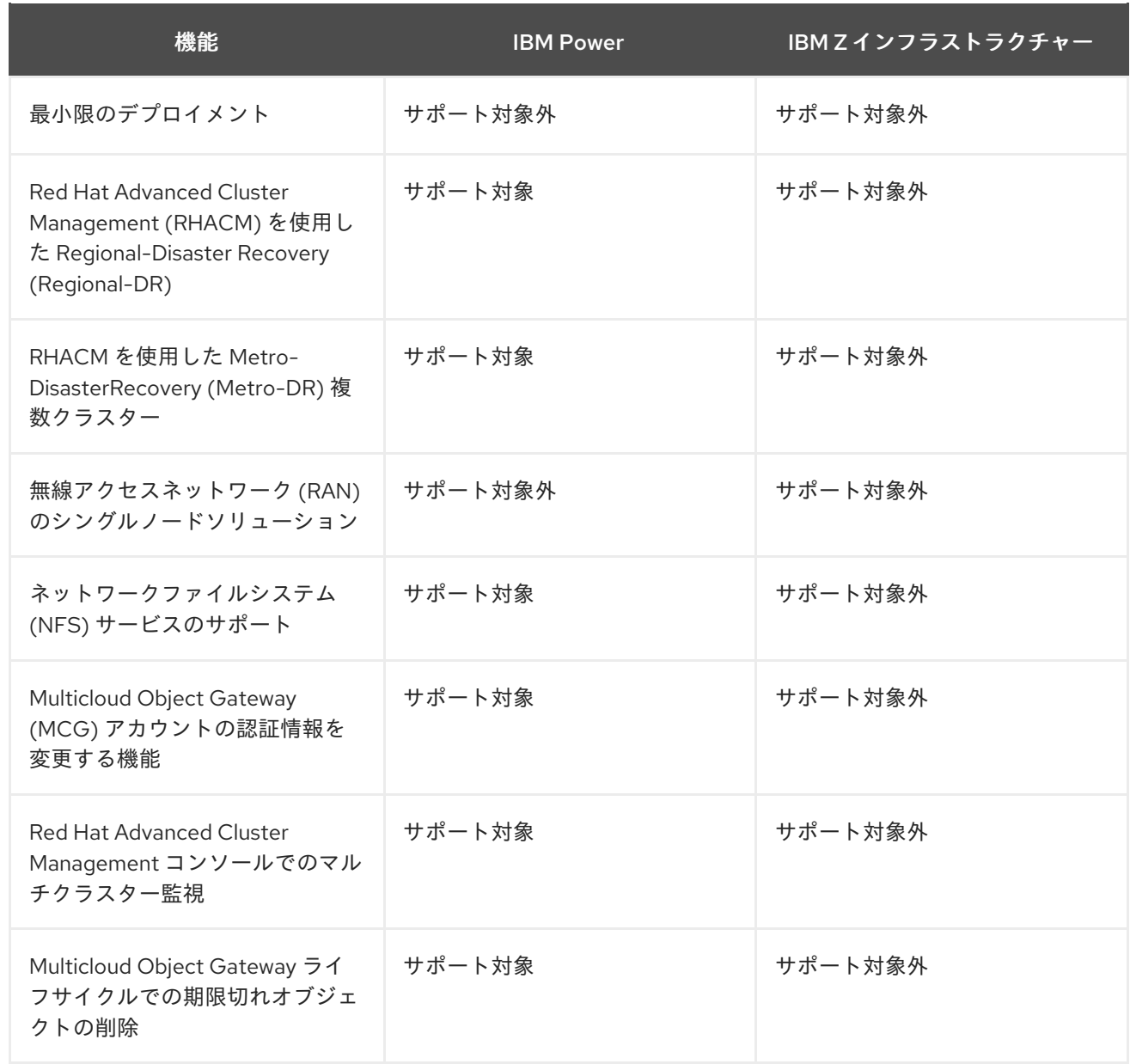

# 第11章 次のステップ

<span id="page-40-0"></span>OpenShift Data Foundation のデプロイを開始するには、OpenShift Container Platform 内で内部モー ドを使用するか、外部モードを使用して OpenShift Container Platform の外部で実行されているクラス ターからサービスを使用できるようにします。

要件に応じて、それぞれのデプロイメントガイドを参照します。

#### 内部モード

- Amazon Web [サービスを使用した](https://access.redhat.com/documentation/ja-jp/red_hat_openshift_data_foundation/4.12/html-single/deploying_openshift_data_foundation_using_amazon_web_services/index) OpenShift Data Foundation のデプロイ
- [ベアメタルを使用した](https://access.redhat.com/documentation/ja-jp/red_hat_openshift_data_foundation/4.12/html-single/deploying_openshift_data_foundation_using_bare_metal_infrastructure/index) OpenShift Data Foundation のデプロイ
- VMWare vSphere を使用した OpenShift Data [Foundation](https://access.redhat.com/documentation/ja-jp/red_hat_openshift_data_foundation/4.12/html-single/deploying_openshift_data_foundation_on_vmware_vsphere/index) のデプロイ
- Microsoft Azure を使用した OpenShift Data [Foundation](https://access.redhat.com/documentation/ja-jp/red_hat_openshift_data_foundation/4.12/html/deploying_openshift_data_foundation_using_microsoft_azure/index) のデプロイ
- Google Cloud を使用した OpenShift Data [Foundation](https://access.redhat.com/documentation/ja-jp/red_hat_openshift_data_foundation/4.12/html-single/deploying_and_managing_openshift_data_foundation_using_google_cloud/index) のデプロイ [テクノロジープレビュー]
- Red Hat OpenStack Platform を使用した OpenShift Data [Foundation](https://access.redhat.com/documentation/ja-jp/red_hat_openshift_data_foundation/4.12/html-single/deploying_and_managing_openshift_data_foundation_using_red_hat_openstack_platform/index) のデプロイ「テクノロ ジープレビュー]
- Red Hat Virtualization [プラットフォームを使用した](https://access.redhat.com/documentation/ja-jp/red_hat_openshift_data_foundation/4.12/html/deploying_openshift_data_foundation_using_red_hat_virtualization_platform/index) OpenShift Data Foundation のデプロイ
- IBM Power での OpenShift Data [Foundation](https://access.redhat.com/documentation/ja-jp/red_hat_openshift_data_foundation/4.12/html-single/deploying_openshift_data_foundation_using_ibm_power/index) のデプロイ
- IBM Z [インフラストラクチャーへの](https://access.redhat.com/documentation/ja-jp/red_hat_openshift_data_foundation/4.12/html-single/deploying_openshift_data_foundation_using_ibm_z_infrastructure/index) OpenShift Data Foundation のデプロイ

#### 外部モード

● [外部モードでの](https://access.redhat.com/documentation/ja-jp/red_hat_openshift_data_foundation/4.12/html-single/deploying_openshift_data_foundation_in_external_mode/index) OpenShift Data Foundation のデプロイ